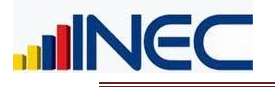

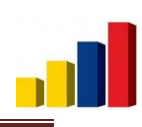

# **Captación y Procesamiento BDD DIEE, Documentación.**

# **Directorio de Empresas y Establecimientos**

**INEC – 2015/ 12/ 31**

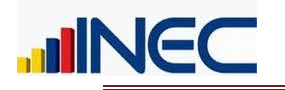

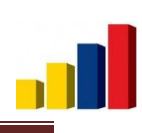

# Contenido

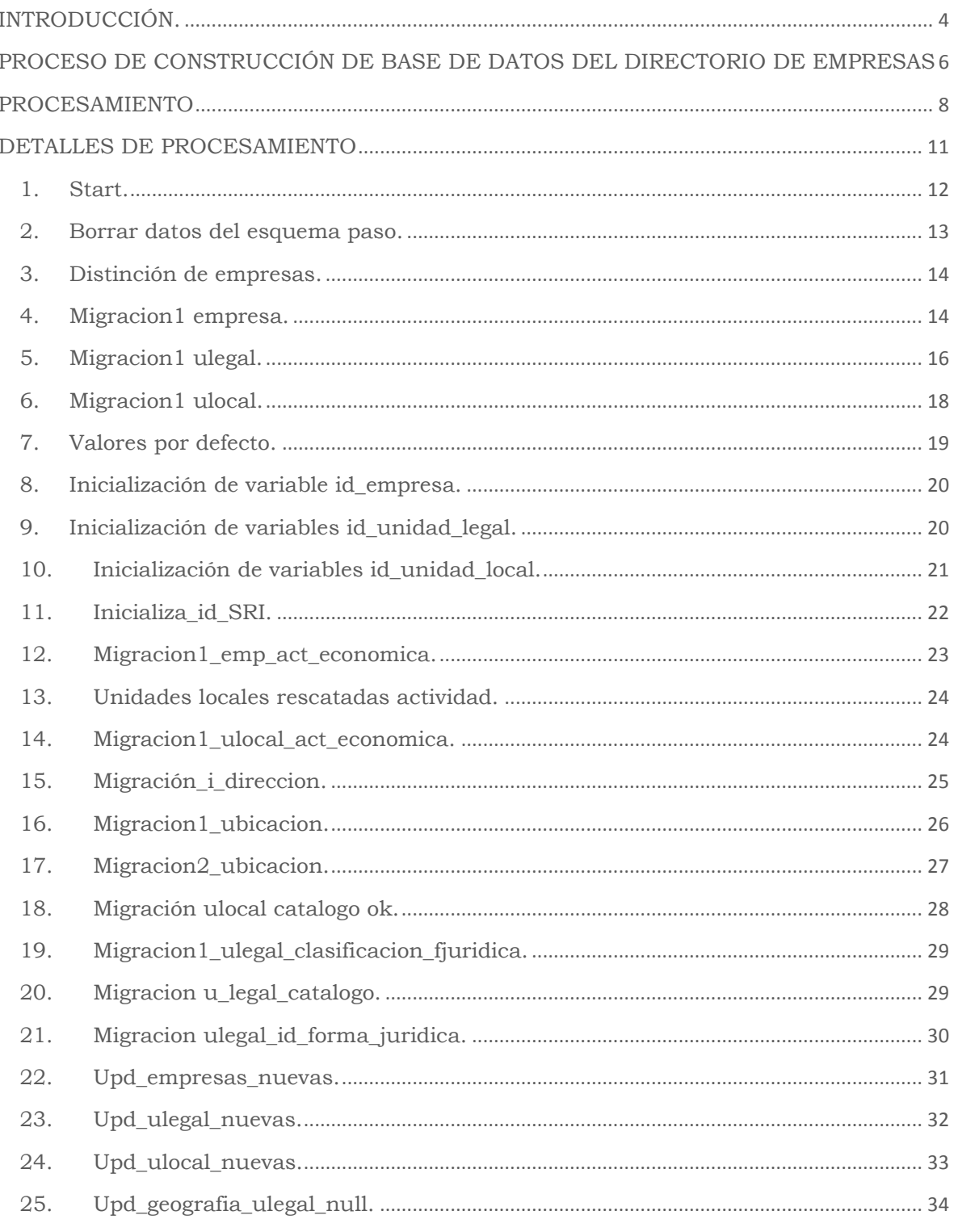

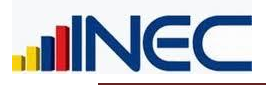

# Dirección de Estadísticas Económicas

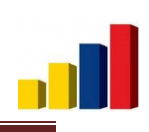

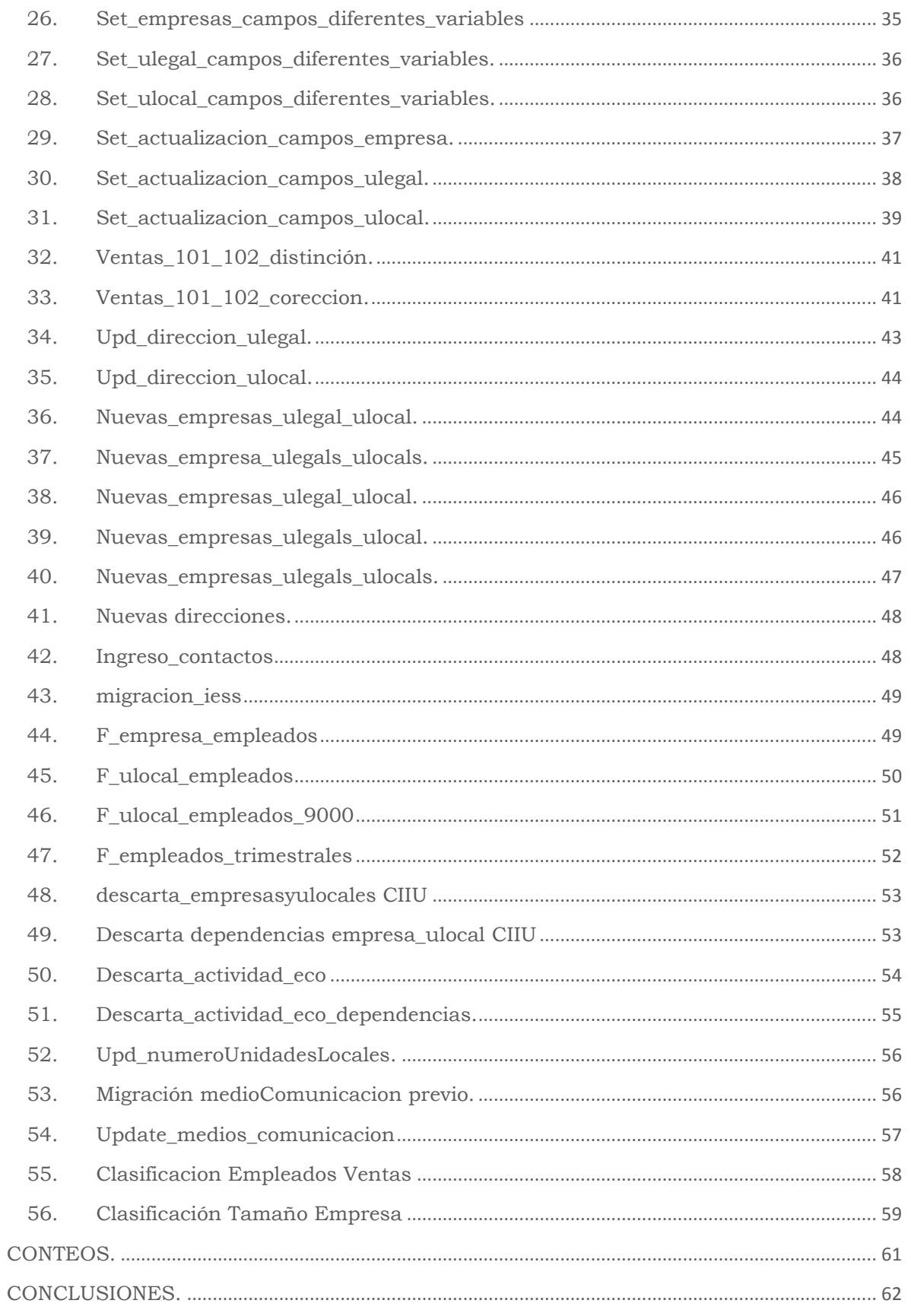

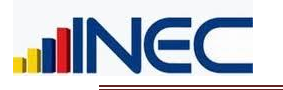

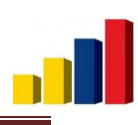

# INTRODUCCIÓN.

<span id="page-3-0"></span>El Directorio de Empresas (DIEE) se compone de diferentes bases de datos, entre las principales se tiene: el SRI, IESS, Superintendencia de Compañías, bases de datos con ciertas variables investigadas por el call center del Directorio de Empresas e información obtenida de ciertas encuestas internas del INEC como son: el Censo Económico (CENEC), la encuesta Exhaustiva, ACTI, Ambientales e Industriales.

Esta información es complementada y validada en menor proporción con matrices de equivalencias de variables codificadas de diferentes maneras entre la fuente de informacióny el proveedor.

La información por cada fuente se obtiene de diferentes maneras; es decir que se tiene diferentes formatos o diferentes motores de bases de datos, diferentes modos de transmisión; es por eso que se hace sustancial la intervención de procesos ETL´s que se encargan de transformar a toda la información y llevarla a la lógica definida en el DIEE.

Una vez conseguido que la información este consolidada, el DIEE procede a realizar análisis de la información y posteriormente se realiza una publicación.

El presente documento tiene la finalidad de proporcionar una idea clara de cómo se realiza el proceso de captación y procesamiento de la información para la construcción de la Base de Datos (BDD) del DIEE.

A través del documento se explicará paso a paso cada fase de transformación de la información para tener una base de datos depurada y lista para ser analizada y publicada.

Como se explicó anteriormente cada fuente de información viene al DIEE de diferentes maneras como por ejemplo:

- SRI: Base de datos en Oracle.
- IESS: Base de datos en Oracle.
- Call Center: Archivos Excel.
- Superintendencia de Compañías: Archivos Excel.

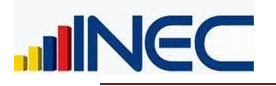

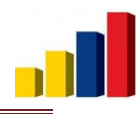

Es por esto que para cada fuente de información se lleva un tratamiento diferente porque además de ser diferentes en formato son diferentes en contenido.

Las herramientas de software con las que el DIEE trabaja son:

- Motor de Base de Datos para captación: Oracle Express Edition 10g
- Motor de Base de Datos para procesamiento: PostgresSQL 9.1
- Sistema de Gestión de Base de Datos: PgAdminIII 1.5
- Heramienta BI: Pentaho Data Integration
- Herramienta DQ: SQL Power DQguru
- Herramienta de análisis de información: SPSS 22

**PostgresSQL 9.1,** es un motor de bases de datos relacionales (RDBMS) que verifica integridad referencial, distribuida bajo licencia BSD y con su código fuente disponible libremente. Sus características técnicas la hacen una de las bases de datos más potentes y robustas del mercado.

*PgAdminIII*, facilita la gestión y administración de bases de datos ya sea mediante instrucciones SQL o con ayuda de un entorno gráfico. Permite acceder a todas las funcionalidades de la base de datos; consulta, manipulación y gestión de datos.

*Pentaho Data Integration,* abre, limpia e integra información entre bases de datos y la pone en manos del usuario. Provee consistencia y en una sola versión se tiene todos los recursos de información, a través de la construcción de ETL's.

*SQL Power DQguru,* es una herramienta que no solo realiza una limpieza de datos, sino que también valida y corrige direcciones, identifica y elimina duplicados y crea referencias cruzadas.

*SPSS,* es un sistema de análisis estadístico y gestión de información que puede trabajar con datos de distintos formatos generando, análisis estadísticos complejos que nos permitirán descubrir relaciones de dependencia e interdependencia, establecer clasificaciones de sujetos y variables, predecir comportamientos, entre otros.

Con esta pequeña introducción se da una idea de cómo es la captación y el procesamiento en el DIEE, el cual tiene un orden secuencial para llegar a su objetivo final que es la base de datos depurada.

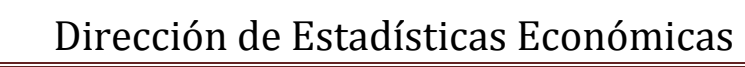

# <span id="page-5-0"></span>PROCESO DE CONSTRUCCIÓN DE BASE DE DATOS DEL DIRECTORIO DE EMPRESAS

La construcción de la BDD del DIEE se compone de varias fases, en el Gráfico N: 1 se las expone de manera general:

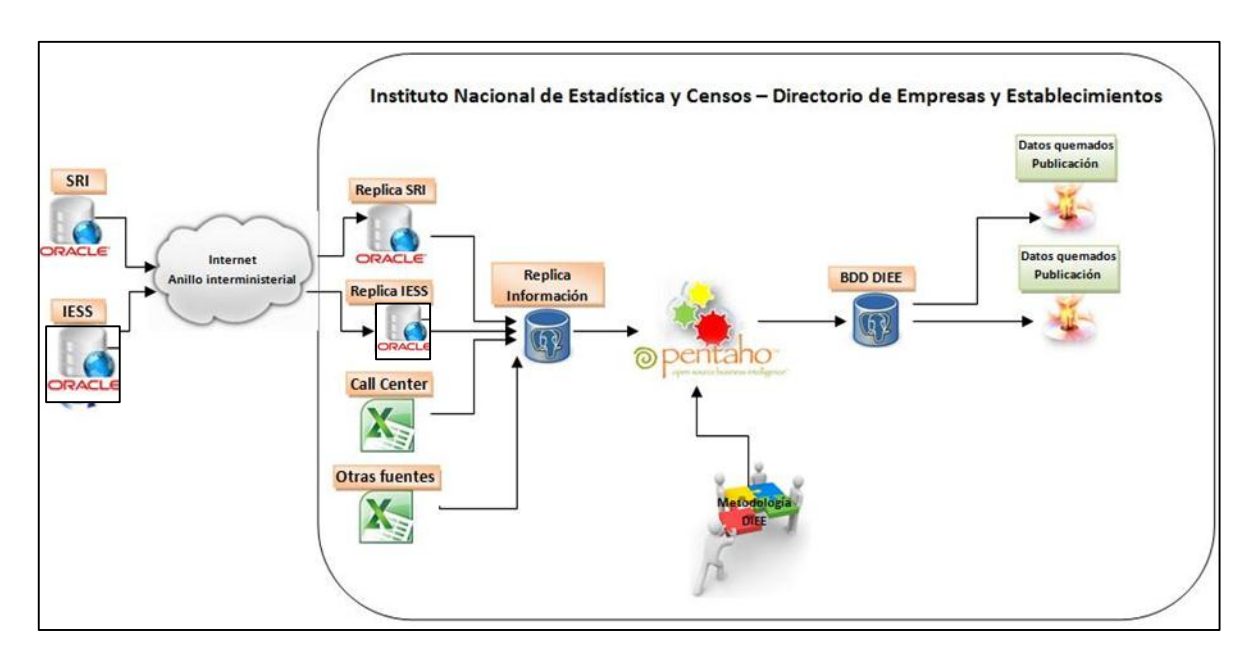

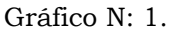

El propósito de la captación de información es crear un entorno de Base de datos similar al que se tiene el proveedor de información en su Base, para ello es necesario conocer:

- Medio de comunicación a usar
- Variables a recibir
- Formato de información enviada por el proveedor
- Formato de cada variable enviada
- Volumen de información
- Frecuencia de transmisión.

**TINEC** 

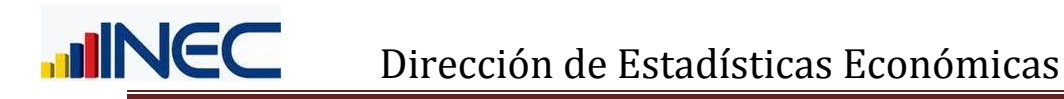

Una vez identificados con claridad estos datos, se procede a diseñar y desarrollar el mecanismo de transmisión de información; sea este por uso de herramientas propias del motor de Bases de Datos, uso de Herramientas externas para tratamiento de información como ETL´s y pequeños programas con la interacción de aplicaciones como Excel.

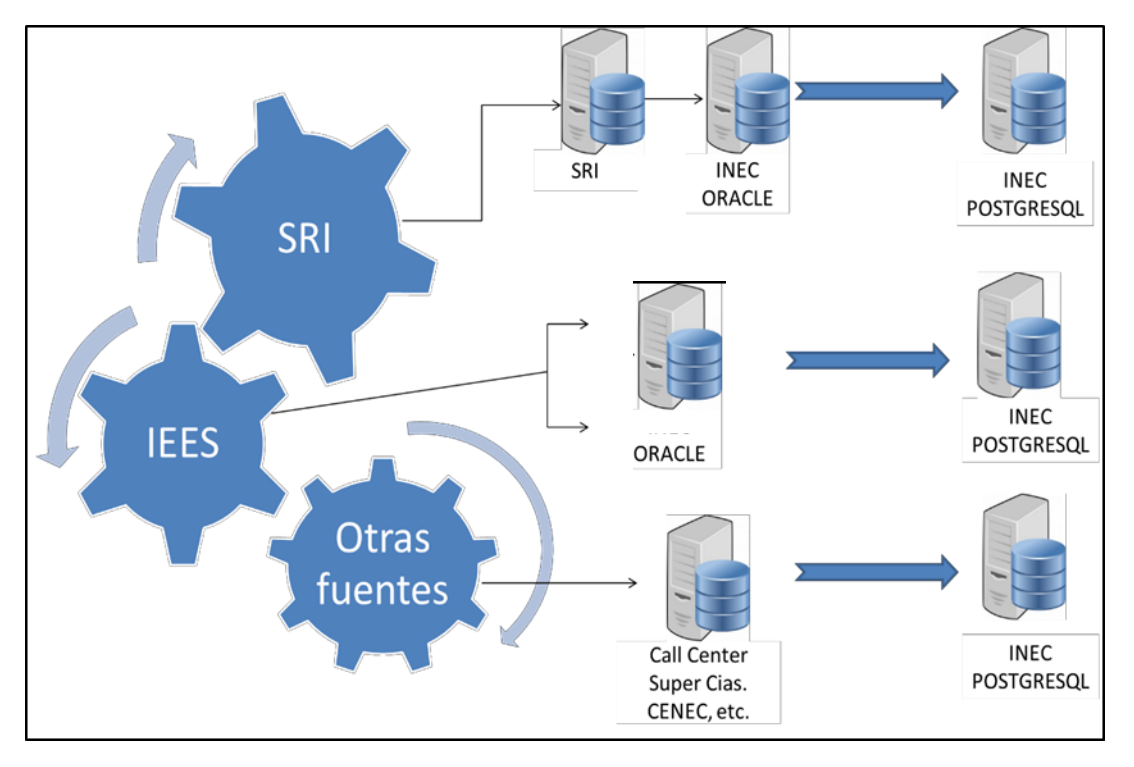

Gráfico N: 2.

Dependiendo de las herramientas usadas para la trasmisión de información generará inconvenientes en el proceso de captación. Es también importante resaltar que los problemas generados en la captación muchas veces no son identificados en el momento mismo en que este se realiza, sino en la fase de procesamiento.

IESS. Información recibida por el Directorio mensualmente, en archivos Oracle, lo que reduce la probabilidad de error

SRI. La información llega al Directorio diariamente, mediante herramientas del Oracle (vistas materializadas), por lo que la posibilidad de error es mínima. El problema generado a partir de este modo de transmisión de información requiere de disponer el motor de BDD ORACLE, pero al usar software libre existe limitante de espacio a 5GB.

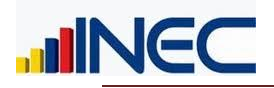

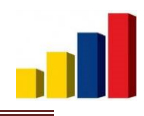

Call Center. La información es recolectada por las personas que trabajan en el call center a través de un sistema, pero también esta recolección se hace en varis archivos de Excel; Al ser de esta manera existen muchos inconvenientes para la subida de esta información,

Otras fuentes de información. La información es obtenida en archivos de Excel, por lo que no presentan normalización o estandarización de estos datos. La complejidad de subida de información es igualmente alta.

La información captada de las fuentes principales IESS y SRI, es entregada al DIEE directamente al servidor de almacenamiento de la BDD del DIEE, en esquemas específicos para su uso.

<span id="page-7-0"></span>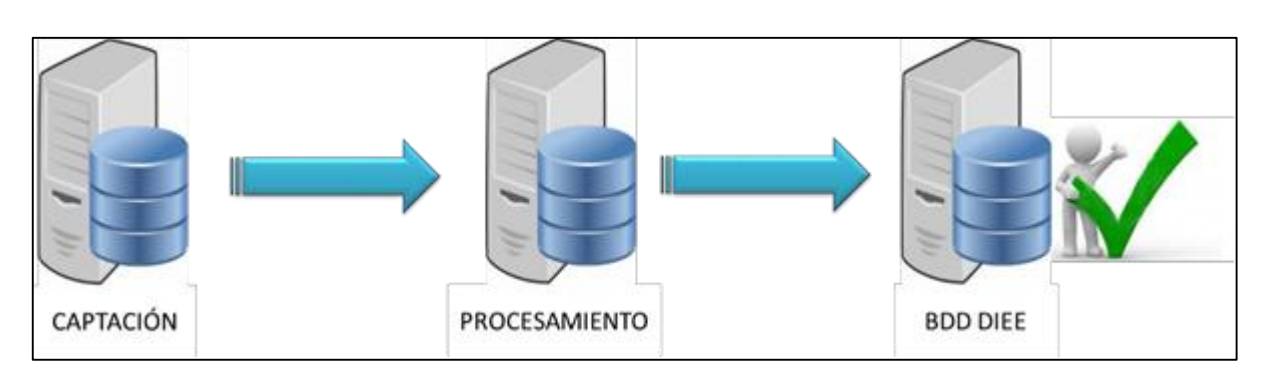

# PROCESAMIENTO

Gráfico N: 3.

Para realizar este proceso es necesario contar con documentos como:

- Matriz de prioridades.
- Matriz de reglas.
- Plan de validación y tabulación.

Estos documentos proporcionan la guía para el desarrollo de los procesos de Extracción de información desde la BDD replicada, Transformación de acuerdo a la lógica que se maneje internamente en la institución y Carga de datos a la estructura de BDD del Directorio de Empresas (ETL).

En los procesos desarrollados en Pentaho, los tres documentos no son plasmados de forma explícita o separada, más si es posible separar los ETL's que gobiernan la migración de cada fuente de información.

Catálogos de información.

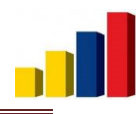

En los procesos ETL plasmados en la herramienta de Software Pentaho, existen diferentes grados de dificultad.

Estos a su vez adquieren más complejidad si la variable ha sido revisada por el call center o validada por algún otro medio, ya que en los procesos debe también considerarse actualizaciones solo para registros de menor prioridad de fuente de información.

#### Actividad Económica.

**MINEC** 

Una de las variables que presenta mayor complicación es la actividad económica, esto debido a algunas consideraciones:

- El SRI maneja diferente versión de CIIU.
- Existen muchos códigos CIIU3 que no tienen mapeo directo a CIIU4; tienen una relación de un código CIIU3 a varios códigos CIIU4.
- El repositorio en el que reporta el SRI, la información de actividad económica a nivel de Establecimiento, no permite la identificación de una actividad económica principal por cada establecimiento.

Para tratar estos inconvenientes se han creado varias reglas en el DIEE, y muchas de ellas a partir del caso que se ha presentado.

- Para generar el mapeo de CIIU3 a CIIU4 se ha solicitado la matriz de equivalencias de estas 2 versiones de CIIU.
- Se ha definido pasar la actividad económica principal de empresa a establecimiento, para el caso de contribuyentes con establecimientos únicos.
- Se han creado matrices de equivalencia a diferentes niveles.
- Al no existir un campo que señale la actividad económica por cada uno de los establecimientos, se ha definido un valor ordinal para las actividades económicas y asignando a la primera actividad como la actividad del establecimiento. 1

#### Direcciones

La estructura que al momento presenta la BDD del DIEE, adaptada de acuerdo a sus necesidades; es así que tenemos 2 repositorios para este fin, en los cuales se almacena la siguiente información:

 Datos generales de la dirección y se distingue el estado, la fuente, origen.

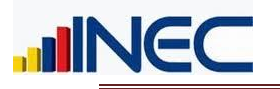

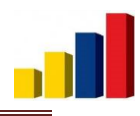

 Detalles de la dirección: calle principal, calle secundaria, número, etc.

Estos datos igualmente son validados y actualizados dependiendo de la fuente de información.

Fechas de actualización o cambios.

Se realiza actualización de las variables recibidas del SRI dependiendo de la fecha de actualización y tomando en cuenta la matriz de prioridades. Tomando en cuenta que en contribuyentes es el único que indica la fecha de actualización, esta fecha es tomada para la actualización de establecimientos.

Con la actualización de variables, se actualiza también las variables de control.

Existen también registros con fechas de cierre y/o fechas de cese superior a la fecha de corte, pero estos datos no son considerados, ya que a la fecha de corte estos tienen aún el estado anterior.

#### Empleados y Ventas

Esta información es particular, ya que existe de varios años por cada empresa en el caso de ventas, y de empleados existe tanto a nivel de empresas como de establecimientos.

Para el caso de empleados, al reportar la información mensualmente e indicar los datos diariamente por cada establecimiento, estos deben ser promediados previo a la subida de información a la BDD de establecimiento, mientras que a la BDD de empresa sube la información como una suma. En lo referente a información de subida a establecimientos, se llega a concentrar la información en establecimientos matriz de aquellos cuyo número de establecimiento no concuerde con lo expuesto en la BDD del DIEE.

En el caso de ventas solo se realiza un filtro de la información de ventas, para subirla cada año.

#### Medios de comunicación

Los medios de comunicación han recibido tratamiento (transformación) de acuerdo a lo expuesto en el manual de tabulación.

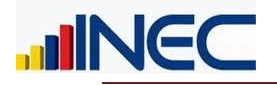

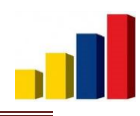

La BDD de medios de comunicación principalmente recibe información de la BDD del CENEC y SRI y en mínima proporción del CALL CENTER. En este punto ha sido necesario descartar registros al no acogerse a las reglas que deben cumplir los teléfonos para ser tomados en cuenta.

Registros nuevos

Los registros nuevos obtenidos del corte anual, se ingresan con normalidad, sin recibir actualización alguna; excepto la actualización solicitada bajo demanda (fuente de validación CALL CENTER).

# <span id="page-10-0"></span>DETALLES DE PROCESAMIENTO

La herramienta Pentaho es la que juega uno de los roles más importantes en esta fase debido a que aquí se trabaja con procesos ETL´s.

ETL: Siglas en inglés que significan: Extraer, Transformar y Cargar, por ello se dice que un ETL es el proceso que permite mover datos desde múltiples fuentes, limpiarlos y cargarlos en otra base de datos, data mart, o data warehouse para apoyar un proceso de negocio.

Job: Es el conjunto de objetos que conforman una transformación.

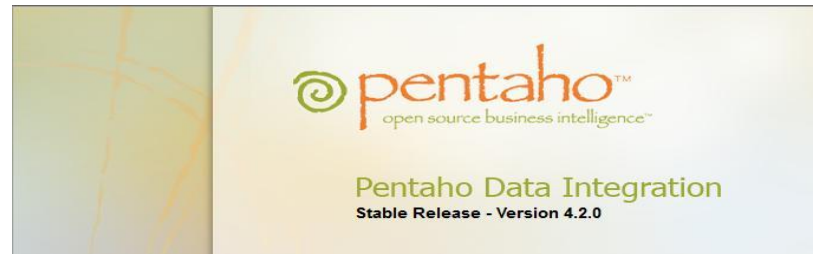

Gráfico N: 4.

El siguiente gráfico muestra de manera general como se realiza las "transformaciones" en Pentaho. Es necesario indicar que se tienen:

- Job. Puede tener "n" cantidad de transformaciones
- Transformaciones. Puede tener "n" cantidad de scripts y objetos para realizar cambios y adaptaciones de información.
- Scripts. Líneas de código creadas con un propósito especial

A continuación se indica el aspecto que presenta el JOB en la herramienta de software:

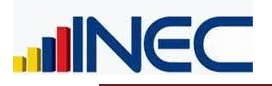

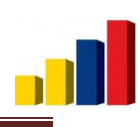

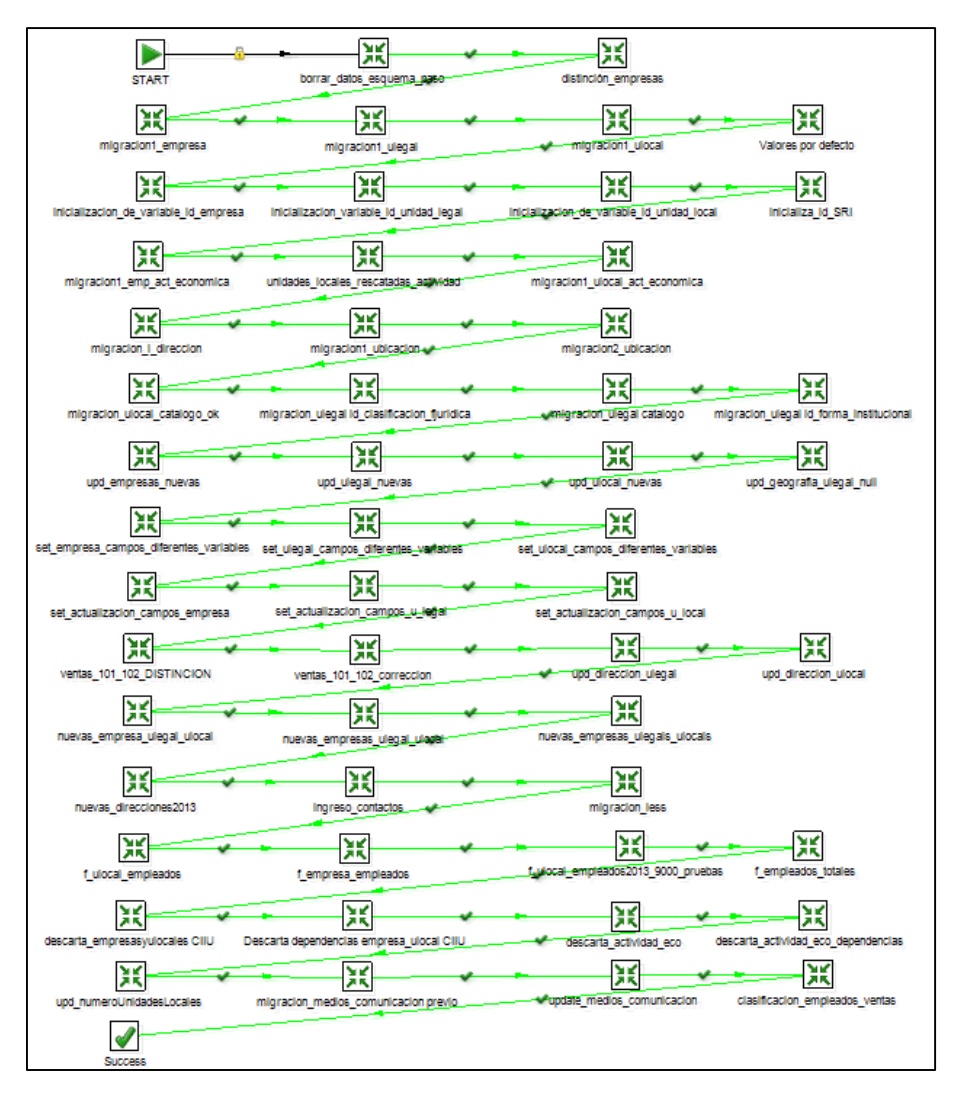

Gráfico N: 5.

En esta sección se irá explicando que se ejecuta en cada transformación y cuál es su finalidad.

Para comenzar a trabajar con las transformaciones, previamente se crea dentro de la base **diee\_201401**, un esquema alterno *paso* que contiene las tablas principales de DIEE como son f\_empresa llamada en "paso" como i\_empresa, i\_unidad\_local, i\_unidad\_legal, etc, su objetivo es actuar como puente de la información antes de llegar a la base final, ya que existen transformaciones que no se pueden ejecutar directamente en la base final, que se encuentra almacenada en el esquema *diemp*.

# <span id="page-11-0"></span>**1. Start.**

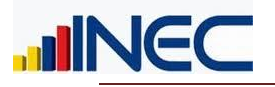

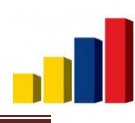

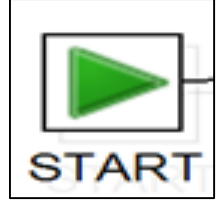

Gráfico N: 6.

El objeto "START" tiene como objetivo darle comienzo a la ejecución de todas las transformaciones.

### <span id="page-12-0"></span>**2. Borrar datos del esquema paso.**

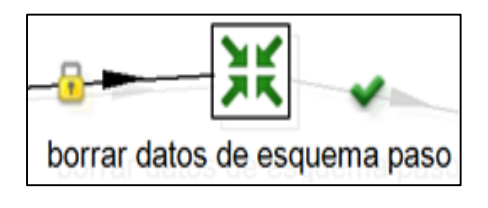

Gráfico N: 7.

En el DIEE se crea una base de datos alterna PASO donde se va a trabajar y se ejecutarán todos los cambios, esto con la finalidad de pasar a la base de datos oficial ya los datos reales y sin fallos.

Dentro de la transformación (Grafico N: 7) existen los siguientes objetos:

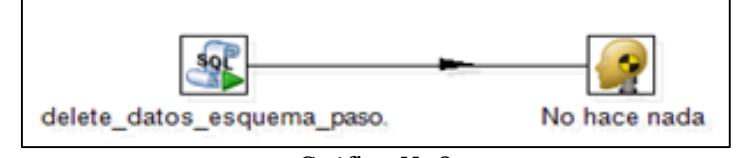

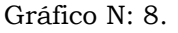

El objeto "delete\_datos\_esquema\_paso ejecuta script´s donde borra la información de las tablas:

- paso.i\_empresa.
- paso.i\_unidad\_legal.
- paso.i\_unidad\_local.
- paso.i\_direccion.
- paso.i\_ubicacion\_direccion.

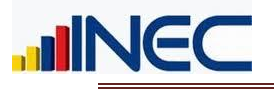

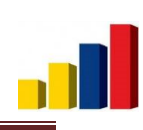

### <span id="page-13-0"></span>**3. Distinción de empresas.**

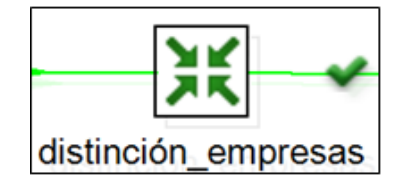

Gráfico N: 9.

Dentro de esta transformación existen los siguientes objetos:

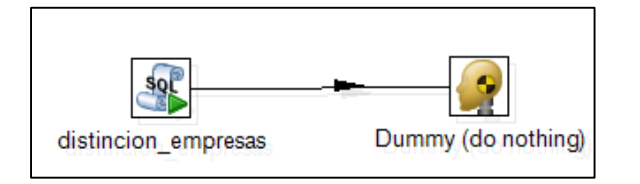

Gráfico N: 10.

El objeto "distinción\_empresas" tiene como objetivo marcar las empresas nuevas que ingresarán al directorio y las empresas que ya existen en el mismo.

#### Migración de tablas principales

En la migración de las tablas principales intervienen las transformaciones:

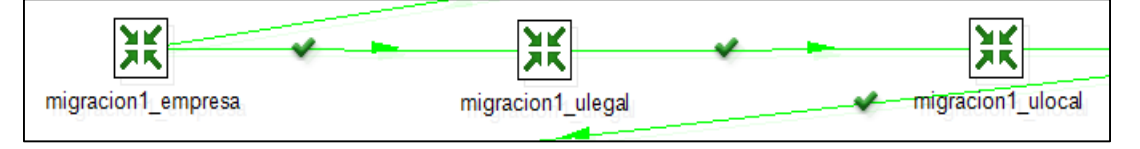

Gráfico N: 11.

Las que se encargan de migrar determinadas variables de las tablas: ruc\_contribuyentes y ruc\_establecimientos de la fuente SRI a las tablas: i\_empresa, i\_unidad\_local, i\_unidad\_legal del esquema *paso*.

#### <span id="page-13-1"></span>**4. Migracion1 empresa.**

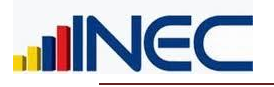

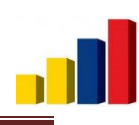

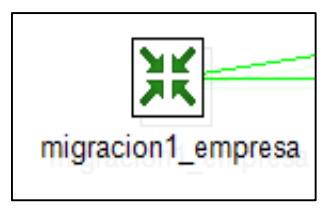

Gráfico N: 12.

Dentro de esta transformación existen los siguientes objetos:

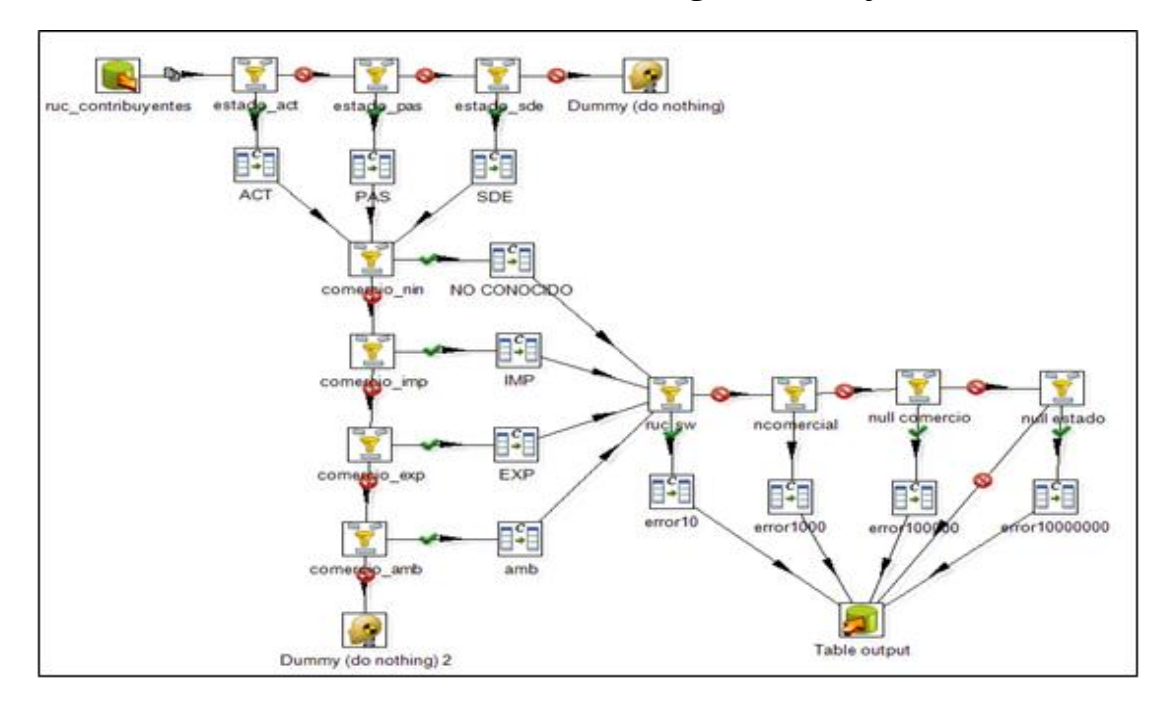

Gráfico N: 13.

Esta transformación tiene como principal objetivo el migrar los datos desde la fuente SRI a partir de la tabla ruc\_contribuyentes hacia la tabla i\_empresa del esquema *paso*, con los debidos cambios como por ejemplo:

Se transforma el catálogo de estados de empresa que tiene el SRI al catálogo que tiene el DIEE y de la misma manera se hace para comercio exterior. Quedando de la siguiente manera:

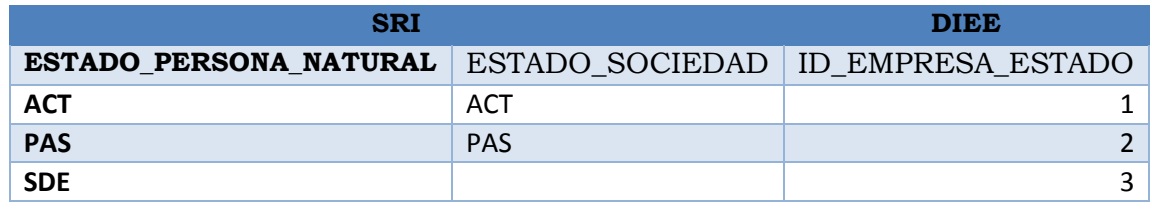

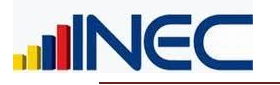

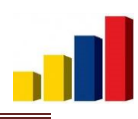

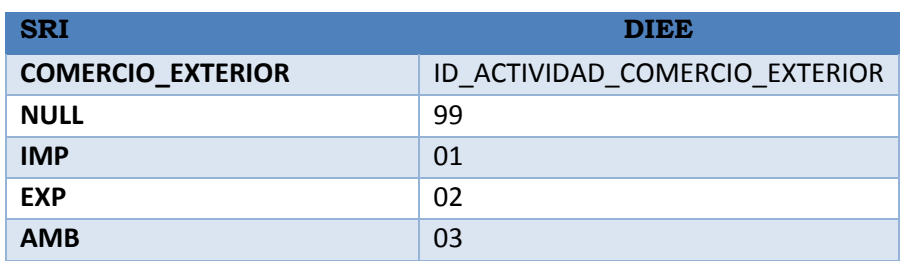

- Se valida que nombre comercial tengan una longitud de mínimo tres caracteres.
- Cuando las trasformaciones encuentran que hay valores que no existen como por ejemplo en los catálogos o el nombre tiene menos de tres caracteres les cataloga con error a las empresas y se las tiene identificadas, se emite un reporte para su posterior análisis.

### <span id="page-15-0"></span>**5. Migracion1 ulegal.**

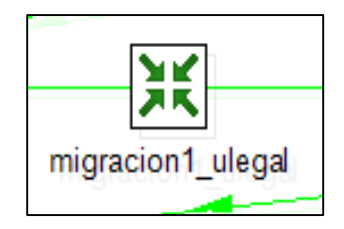

Gráfico N: 14.

Dentro de esta transformación existen los siguientes objetos:

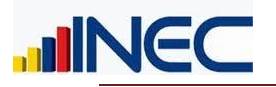

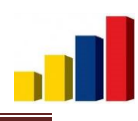

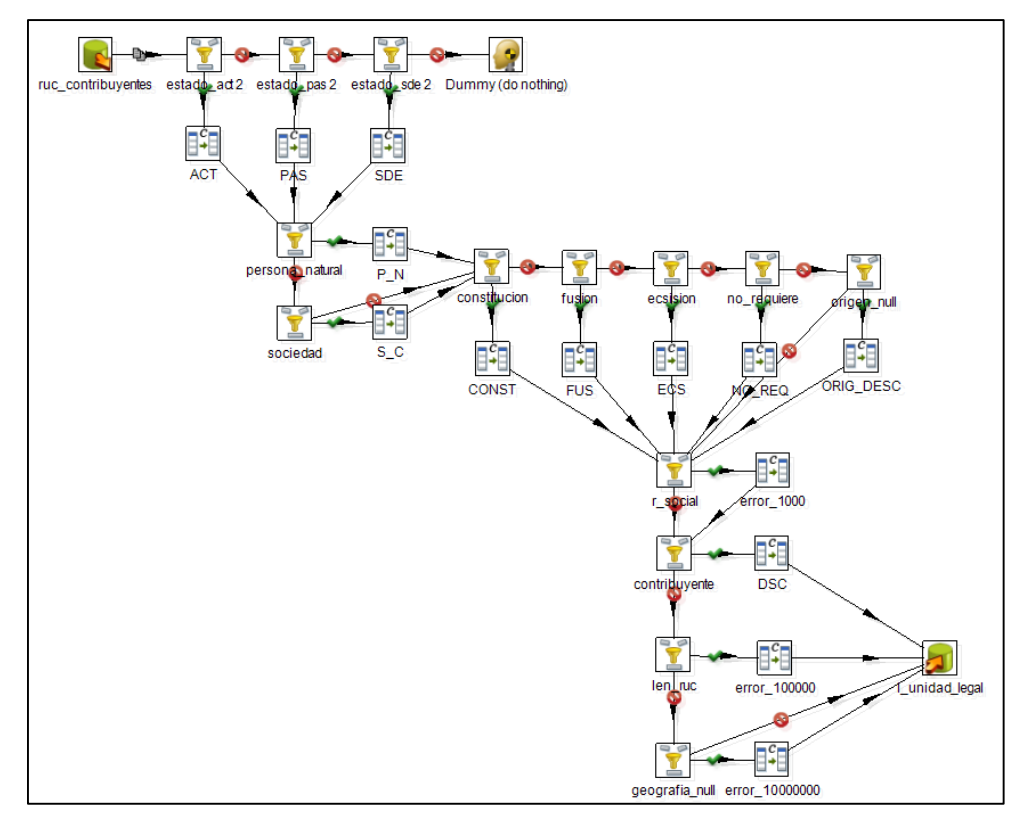

Gráfico N: 15.

Al igual que la migración de empresa esta busca pasar los datos que corresponden a la parte legal que está en la tabla ruc\_contribuyentes del SRI, a la tabla i\_unidad\_legal del esquema *paso*.

En este proceso ETL tenemos objetos que transforman y validan información:

- Transforma los estados de empresas.
- Transforma el acto jurídico.
- Valida la clase de contribuyente.
- Pasa la información del expediente.
- Valida el largo de la razón social y del ruc.
- De la misma manera se marca a las empresas cuando tengan algún tipo de error, y se procederá a reportar cuales son los errores encontrados.

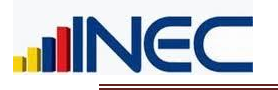

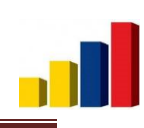

# <span id="page-17-0"></span>**6. Migracion1 ulocal.**

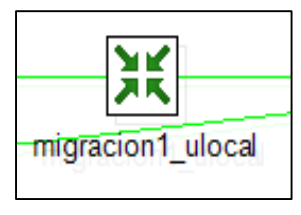

Gráfico N: 16.

La transformación de unidad local tiene los siguientes objetos:

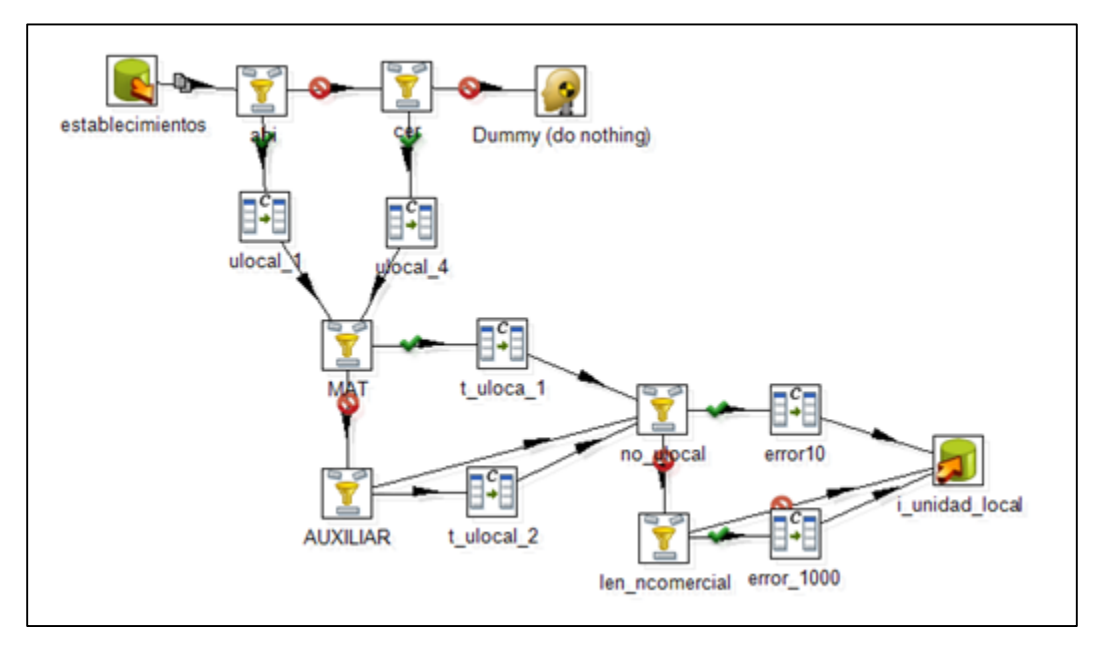

Gráfico N: 17.

Lo que se busca en unidad local es:

- Validar el número de la unidad local.
- Transformar el estado de la unidad local.
- Transformar el tipo de unidad local.
- Validar el largo del nombre comercial.
- De la misma manera los errores que bote la transformación se los procederá a reportar.

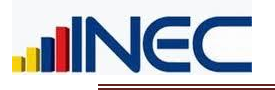

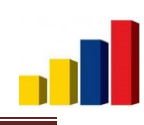

## <span id="page-18-0"></span>**7. Valores por defecto.**

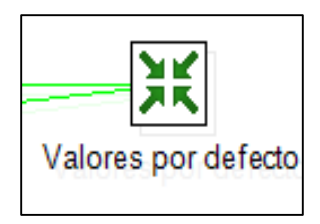

Gráfico N: 18.

La transformación de valores por defecto tiene los siguientes objetos:

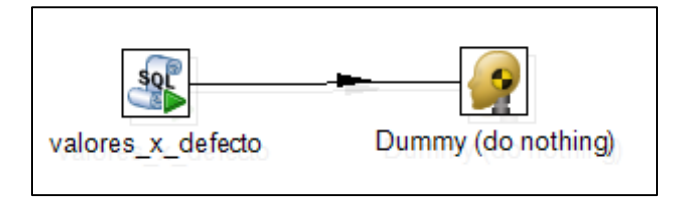

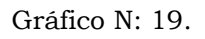

La transformación busca llenar los valores que se han definido en el Plan de Validación y tabulación como los "valores por defecto", es decir:

Por ejemplo si en la variable "Nombre comercial", el valor es nulo, esta transformación automáticamente llena ese campo con el valor "-1", así para variables como: fechas, actividad secundaria, producto elaborado, etc. Todas dependiendo del valor que se haya definido en el Plan de Validación y Tabulación.

#### Inicialización de variables.

En la inicialización de variables intervienen las transformaciones:

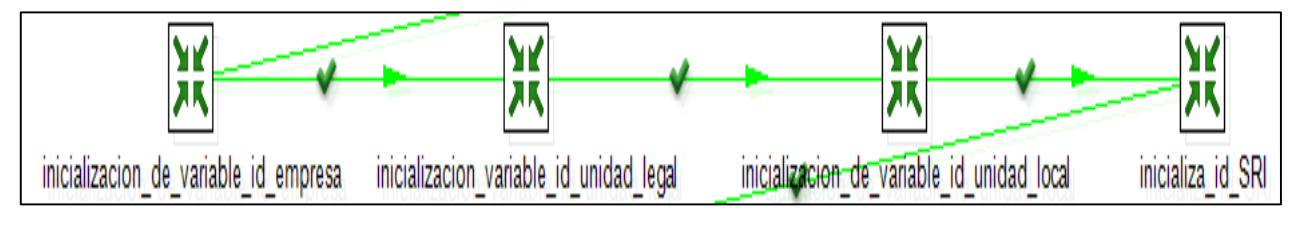

Gráfico N: 20.

Las que se encargan de llenar la información de los códigos (id) de las tablas principales del esquema *paso* y de la fuente SRI:

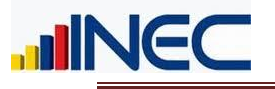

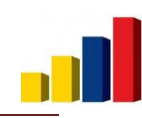

- i\_empresa.
- i\_unidad\_legal.
- i\_unidad\_local.
- ruc\_contribuyentes.
- ruc\_establecimientos.

Respectivamente, a partir de los datos de la base del DIEE.

# <span id="page-19-0"></span>**8. Inicialización de variable id\_empresa.**

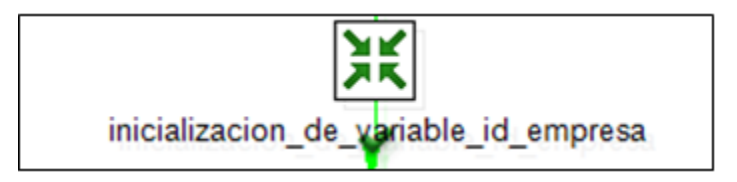

Gráfico N: 21.

La transformación de inicialización de variables id empresa se compone de los siguientes objetos:

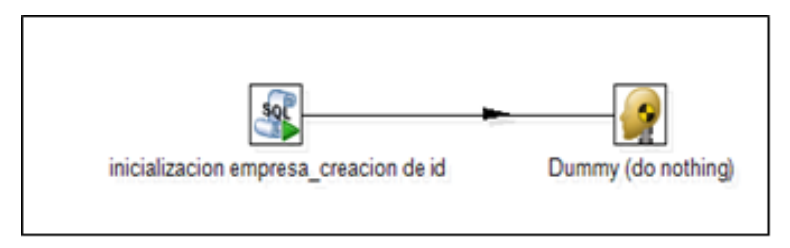

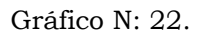

Su objetivo principal como lo dice en el nombre es inicializar las variables en el id propio de empresa.

# <span id="page-19-1"></span>**9. Inicialización de variables id\_unidad\_legal.**

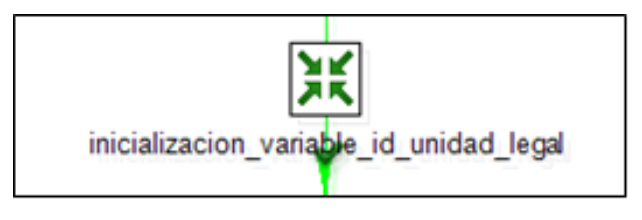

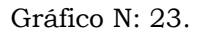

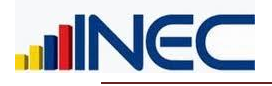

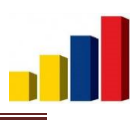

La transformación de inicialización de variables id unidad\_legal se compone de los siguientes objetos:

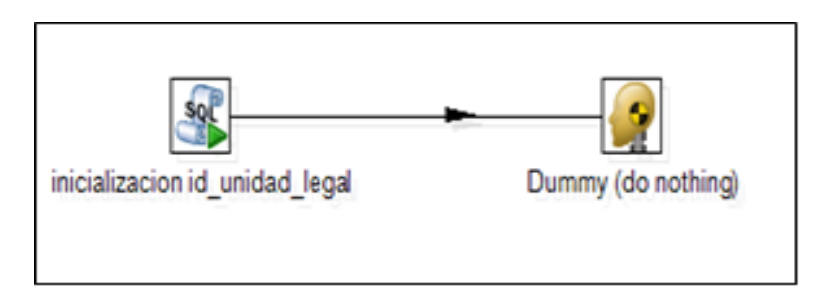

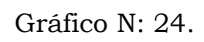

Su objetivo principal como lo dice en el nombre es inicializar las variables en el id propio de unidad legal.

# <span id="page-20-0"></span>**10. Inicialización de variables id\_unidad\_local.**

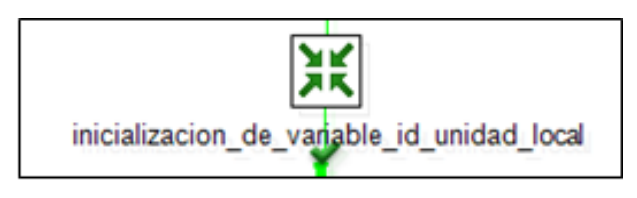

Gráfico N: 25.

La transformación de inicialización de variables id\_unidad\_local se compone de los siguientes objetos:

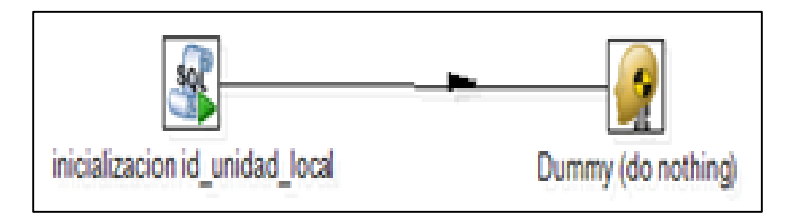

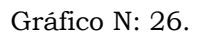

Su objetivo principal como lo dice en el nombre es inicializar las variables en el id propio de unidad local.

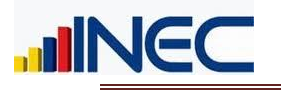

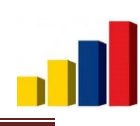

# <span id="page-21-0"></span>**11. Inicializa\_id\_SRI.**

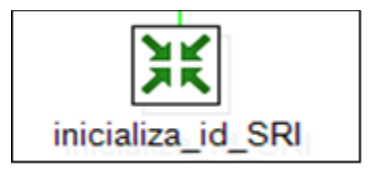

Gráfico N: 27.

La transformación de inicialización de variables id se compone de los siguientes objetos:

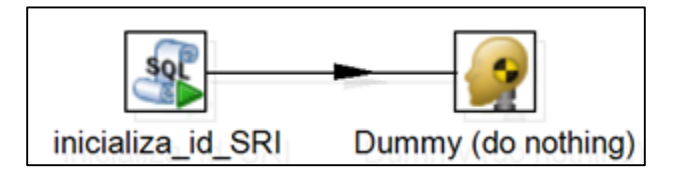

Gráfico N: 28.

Esta transformación tiene la finalidad de llenar los campos de: id\_empresa, id\_unidad\_legal, id\_unidad\_local que previamente se han creado en las tablas: ruc\_contribuyentes y ruc\_establecimientos del SRI, el llenado se hace con los datos de las tablas de *paso*.

Actividad Económica.

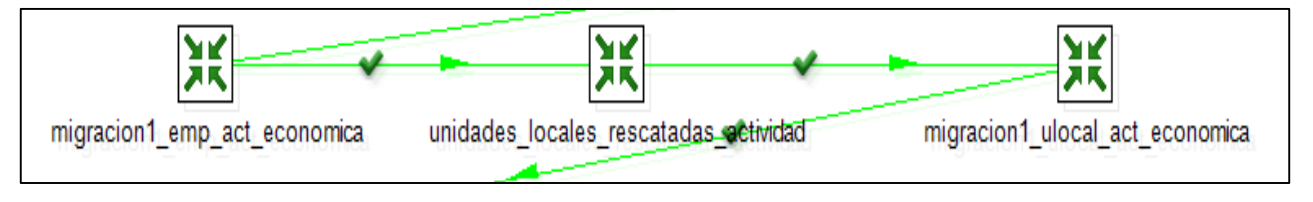

Gráfico N: 29.

Estas transformaciones se encargan de ingresar el id\_actividad\_economica según las matrices de correspondencias que se tienen en el DIEE.

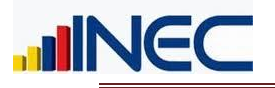

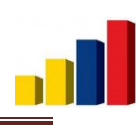

## <span id="page-22-0"></span>**12. Migracion1\_emp\_act\_economica.**

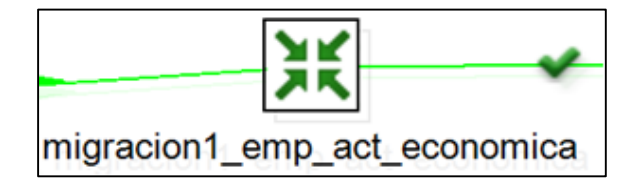

Gráfico N: 30.

La transformación de migracion1\_emp\_act\_economica tiene los siguientes objetos:

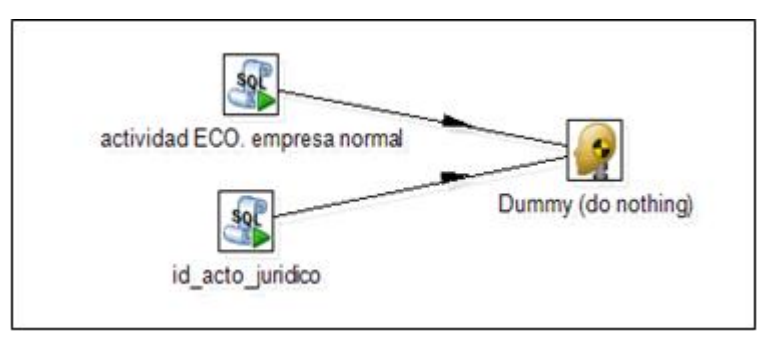

Gráfico N: 31.

La transformación se compone de objetos que ejecutan script´s, cada script tiene su objetivo:

- "actividad ECO.empresa normal": mapeo para conversión automática de actividad económica de versión CIIU3 a CIIU4.
- "Id\_acto\_juridico": hace una actualizacióndel ruc\_acto\_juridico cuando es constitución, escisión o fusión.
- "actividad ECO empresa matiz Steven": En el DIEE se trabajó con una matriz de conversión propia para las actividades que no tienen.
- Finalmente se asigna id´s de actividad económica a 4 y a 2 dígitos según las matrices que el DIEE posee.

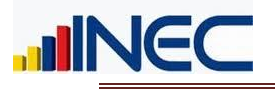

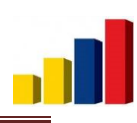

# <span id="page-23-0"></span>**13. Unidades locales rescatadas actividad.**

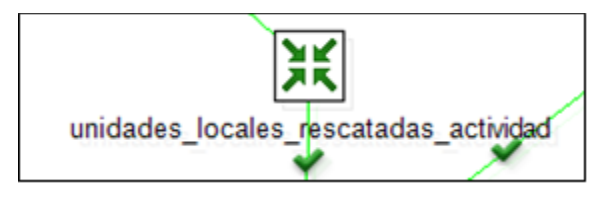

Gráfico N: 32.

La transformación tiene los siguientes objetos:

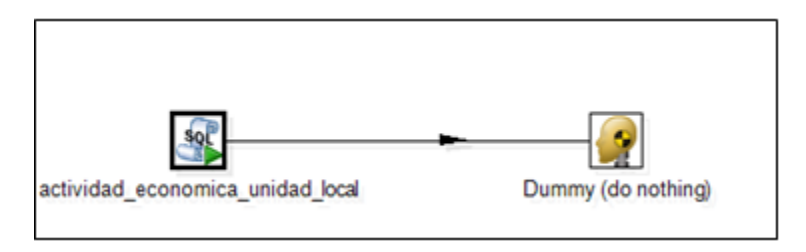

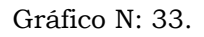

Aquí se busca identificar a los establecimientos únicos, únicos por estado y bajar la actividad de empresa directo al establecimiento.

Se identifican los establecimientos que tienen una sola actividad para poder convertir su actividad directamente con las matrices de conversión.

#### <span id="page-23-1"></span>**14. Migracion1\_ulocal\_act\_economica.**

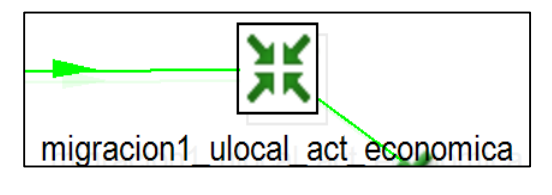

Gráfico N: 34.

La transformación de migracion1\_ulocal\_act\_economica tiene los siguientes objetos:

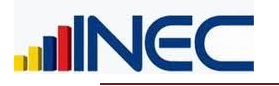

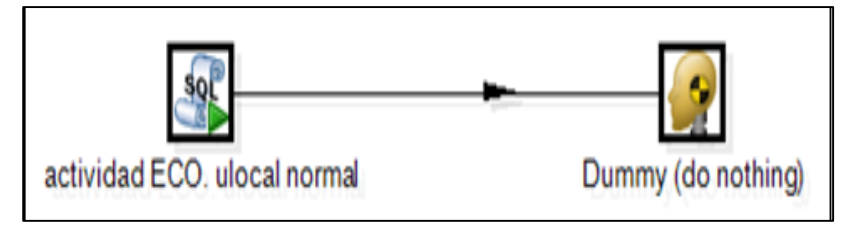

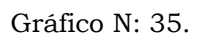

Al igual que la anterior transformación este se compone básicamente del mapeo normal de actividades económicas, la aplicación de la matriz propia del DIEE y el llenado de las demás actividades que vienen de otras fuentes diferentes al SRI.

Migración de Dirección.

En esta parte intervienen las transformaciones:

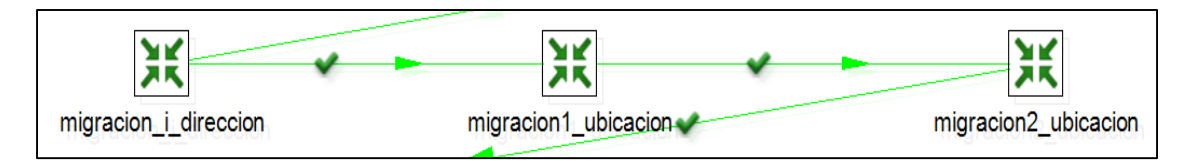

Gráfico N: 36.

## <span id="page-24-0"></span>**15. Migración\_i\_direccion.**

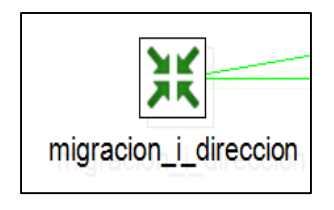

Gráfico N: 37.

La transformación de migración\_i\_direccion se compone de los siguientes objetos.

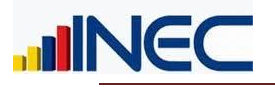

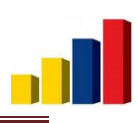

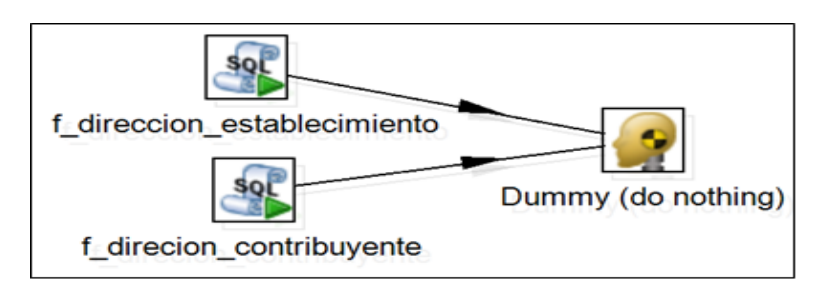

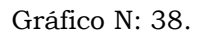

Estos tienen la función de extraer los datos desde las tablas de ruc\_contribuyentes y ruc\_establecimientos del SRI, en lo referente a dirección y se asocia el tipo de vía y el tipo de zona a la cual pertenece la dirección de cada empresa y establecimiento, para llenar para llenar con éstos datos la tabla de i\_dirección del esquema *paso*.

#### <span id="page-25-0"></span>**16. Migracion1\_ubicacion.**

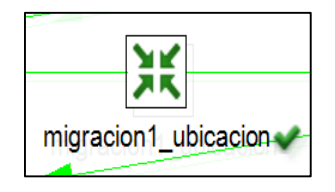

Gráfico N: 39.

La transformación de migración1\_ubicacion se compone de los siguientes objetos.

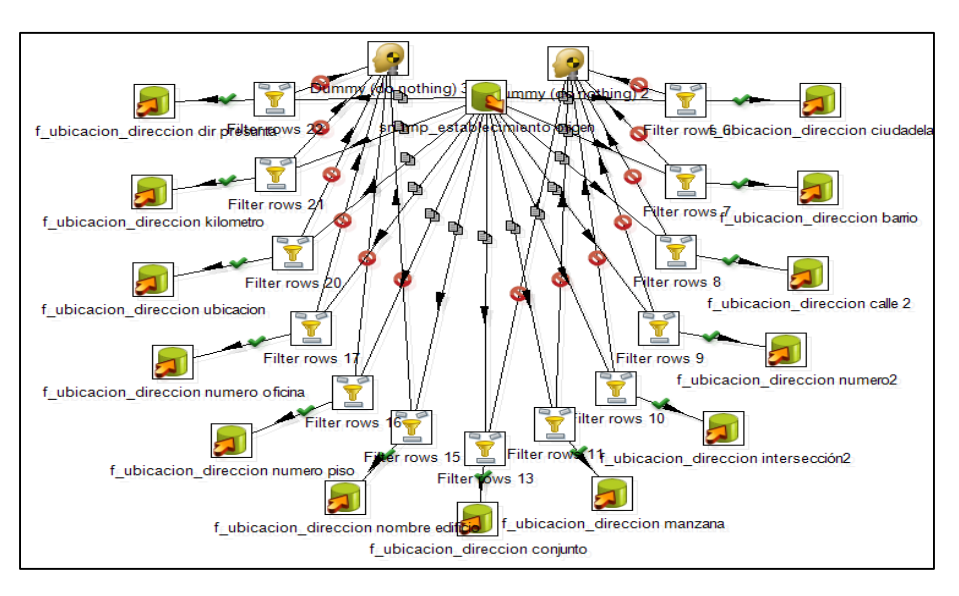

Gráfico N: 40.

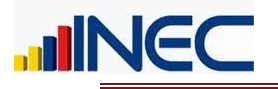

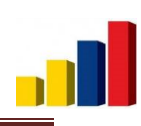

# <span id="page-26-0"></span>**17. Migracion2\_ubicacion.**

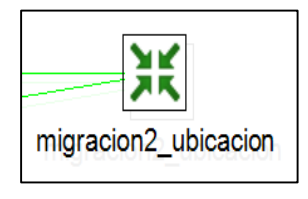

Gráfico N: 41.

La transformación de migración2\_ubicacion se compone de los siguientes objetos:

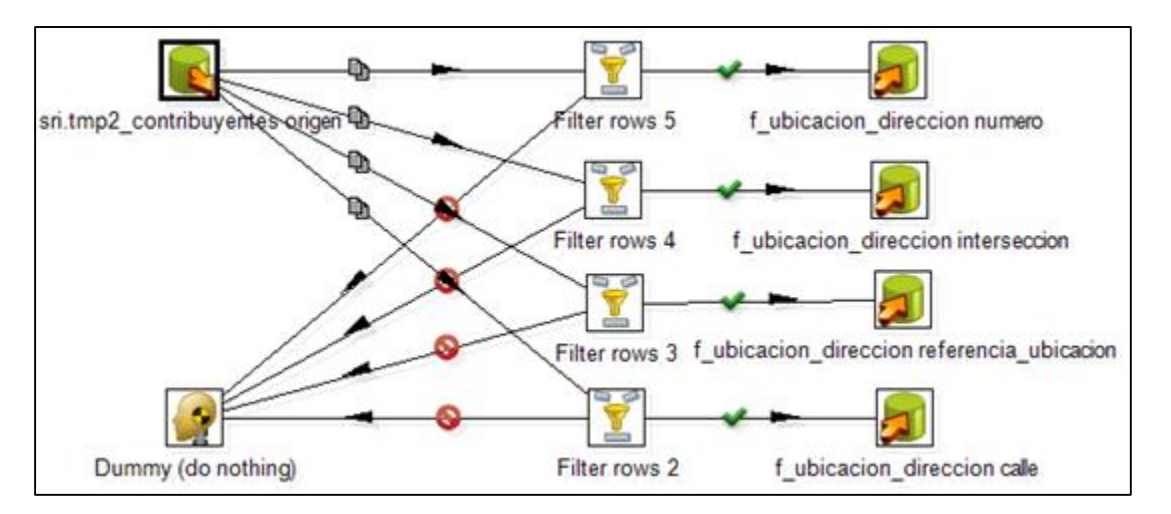

Gráfico N: 42.

Las transformaciones de los gráficos 74 y 49 se compones de varios objetos pero con objetivos en común, pasar la información de las direcciones de contribuyentes a empresa y de establecimientos a unidad local.

La fuente SRI se tiene toda la información referente a direcciones en una sola tabla, en donde se detallan los siguientes datos;

**Para empresas:** calle, número, intersección, referencia\_ubicacion.

**Para establecimientos:** barrio, ciudadela, conjunto, bloque, calle, interseccion, nombre\_edificio, numero, numero\_oficina, manzana, supermanzana, kilometro, carretero, camino, numero\_piso, direccion\_presunta, referencia\_ubicacion.

De los cuales se han agrupado en 12 variables para el mejor manejo de las direcciones, por ello se manejan las siguientes variables: calle\_final, numero, interseccion\_final, kilometro, conjunto, nombredificio\_bloque,

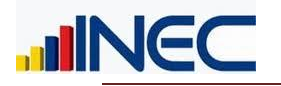

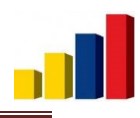

numero\_piso, numero\_oficina, ciudadela, barrio, referencia\_ubicacion, manzana\_supermanzana, según los nombres se puede apreciar que las variables:

nombredificio\_bloque está concatenando la información de nombre\_edificio y bloque; manzana\_supermanzana, concatena las variables manzana y supermanzana; y las variables: calle\_final e interseccion\_final se componen adicionalmente de la información de los datos de las variables de camino y carretero, dependiendo de la información que se tenga en estas 4 variables. (Ver documento: "Resoluciones sobre Direcciones")

A su vez, las variables del SRI anteriormente detalladas, en la base del DIEE son almacenadas en una sola variable, en la tabla f\_ubicacion\_direccion, con el nombre de: descripción, pero adicional a esto existe en la tabla la variable id\_tipo\_direccion, la cual indica el tipo de dato que se tiene, según el siguiente catálogo:

### <span id="page-27-0"></span>**18. Migración ulocal catalogo ok.**

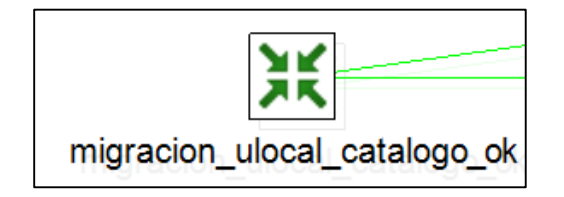

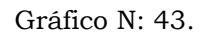

La transformación de migración\_ulocal\_catalogo\_ok se compone de los siguientes objetos.

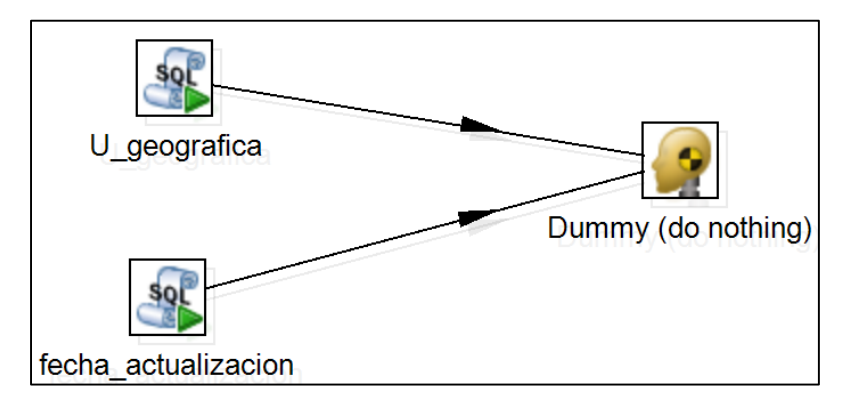

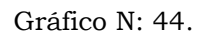

Esta transformación tiene dos script que ejecutan lo siguiente:

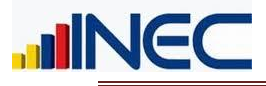

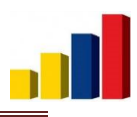

- "U\_geografia": se actualiza el id\_geografía para unidad local desde el catálogo de geografía.
- Se actualiza la fecha de actualización, para el respectivo llenado de variables de control.
- <span id="page-28-0"></span>**19. Migracion1\_ulegal\_clasificacion\_fjuridica.**

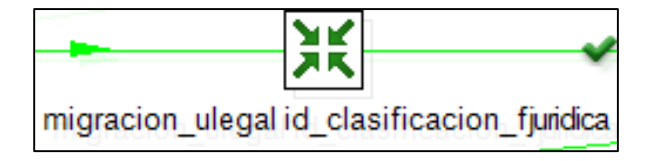

Gráfico N: 45.

La transformación tiene los siguientes objetos:

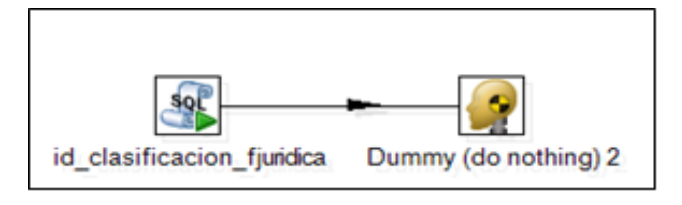

Gráfico N: 46.

Llena el campo "id\_clasificacion\_fjuridica": asigna el id clasificación de forma jurídica de SRI a la catalogación del DIEE.

#### <span id="page-28-1"></span>**20. Migracion u\_legal\_catalogo.**

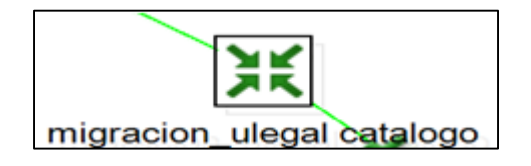

Gráfico N: 46.

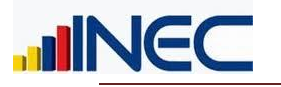

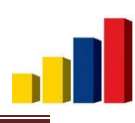

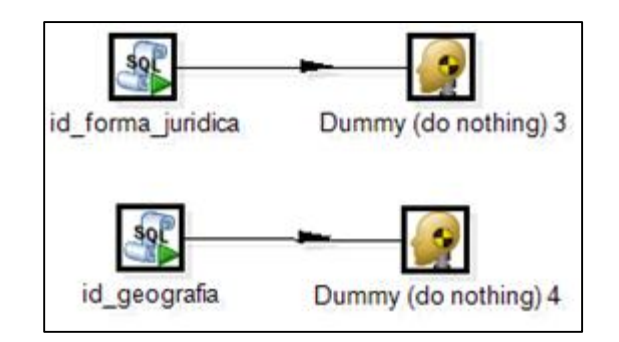

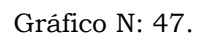

Como se puede observar en el Gráfico N: 39 tiene también objetos de ejecución de script´s que se detallan a continuación:

- "id\_forma\_juridica": asigna el id forma jurídica de SRI a la catalogación del DIEE.
- "id\_geografia": asigna el id de geografía de SRI a la catalogación del
- DIEE.

# <span id="page-29-0"></span>**21. Migracion ulegal\_id\_forma\_juridica.**

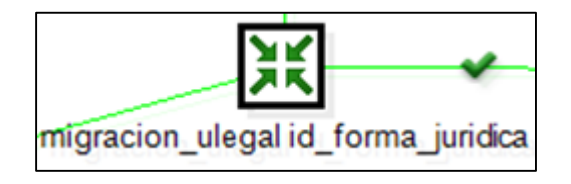

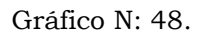

La transformación tiene los siguientes objetos:

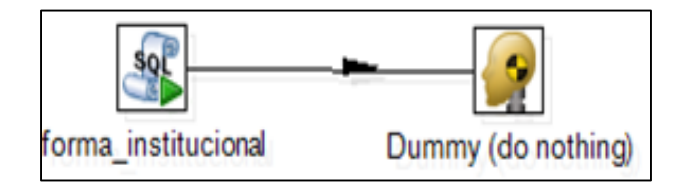

Gráfico N: 49.

Forma institucional": El propósito de esta variable es obtener información más desagregada de las empresas y establecimientos y obtener mejores resultados en la fase de análisis de la información. La catalogación de la variable en mención es la siguiente:

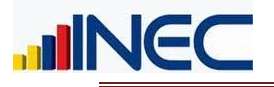

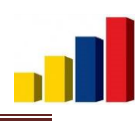

| File                    | Edit View Tools Help |                                                      |
|-------------------------|----------------------|------------------------------------------------------|
|                         |                      |                                                      |
|                         | [PK] serial          | id form insti descripccion<br>character varying(100) |
| 1                       |                      | Persona Natural no obligada a llevar contabilidad    |
| $\overline{z}$          | 2                    | Persona Natural obligada a llevar contabilidad       |
| $\overline{\mathbf{3}}$ | 3                    | Sociedad con fines de lucro                          |
| $\overline{\bf{4}}$     | 4                    | Sociedad sin fines de lucro                          |
| 5                       | 5                    | Empresa Pública                                      |
| 6                       | 6                    | Institución Pública                                  |
| 7                       | 7.                   | Economia Popular y Solidaria                         |
|                         |                      |                                                      |

Gráfico N: 50.

Actualización de Empresas o Establecimientos nuevos.

En esta parte intervienen las transformaciones:

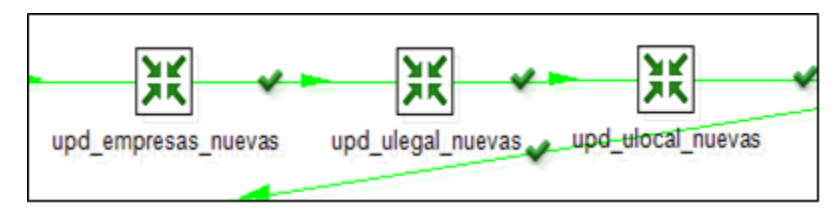

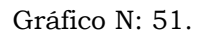

En las que se establecen las variables de control tanto para empresas como para establecimientos en las tablas de: i\_empresa, i\_unidad\_legal, i\_unidad\_local del esquema *paso*.

#### <span id="page-30-0"></span>**22. Upd\_empresas\_nuevas.**

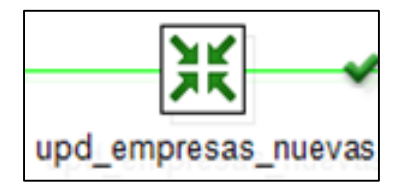

Gráfico N: 52.

Actualización de empresas que ingresan al directorio.

La transformación contiene los siguientes objetos que se encargan del siguiente proceso:

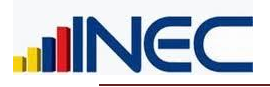

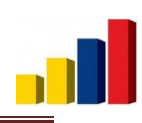

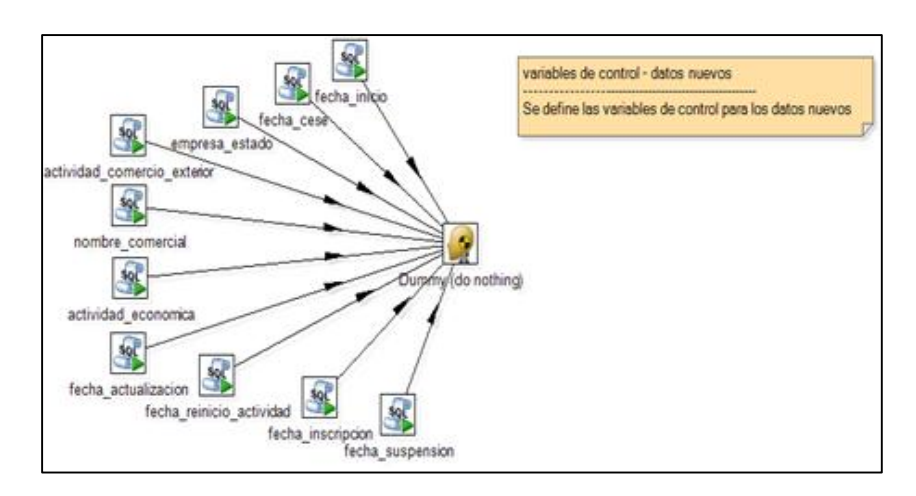

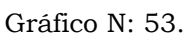

En cada objeto se definen las diferentes variables de control, como son: registro, registro\_fecha, fuente y fuente\_fecha, fecha\_desde para las variables de empresas que ingresan al directorio.

### <span id="page-31-0"></span>**23. Upd\_ulegal\_nuevas.**

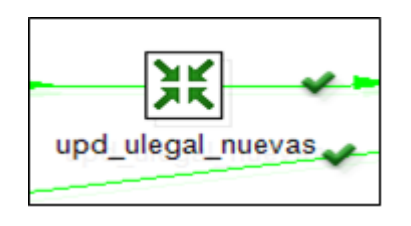

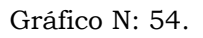

La transformación tiene la siguiente transformación:

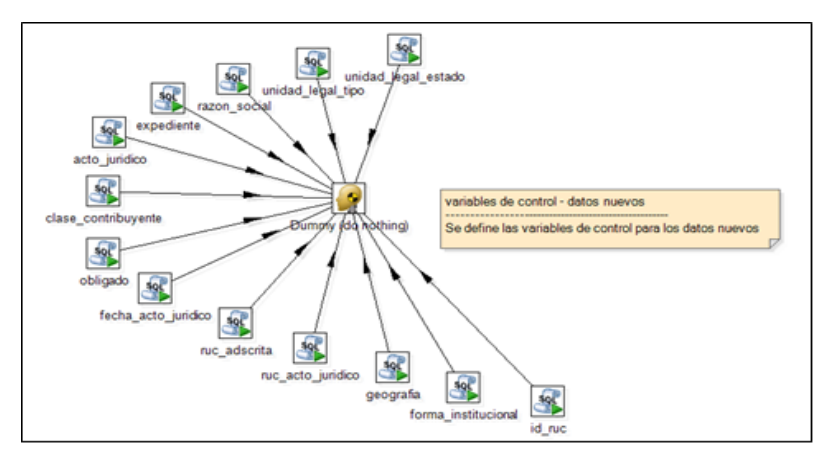

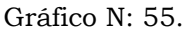

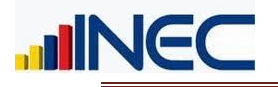

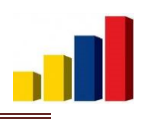

Al igual que la anterior transformación se definen las diferentes variables de control de unidad legal que ingresan al directorio.

## <span id="page-32-0"></span>**24. Upd\_ulocal\_nuevas.**

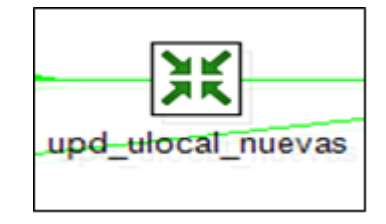

Gráfico N: 57.

La transformación que corresponde a la siguiente transformación:

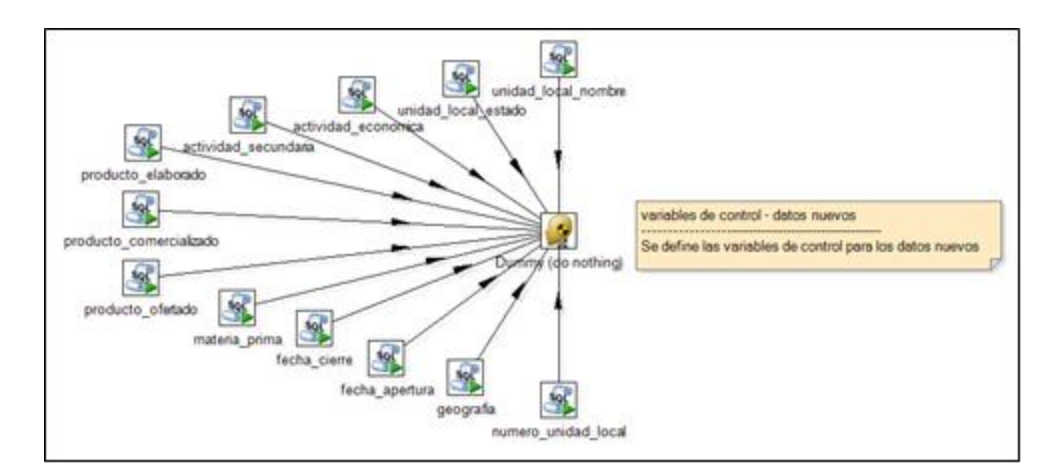

Gráfico N: 58.

En esta transformación se definen las diferentes variables de control de las unidades locales que ingresan al directorio.

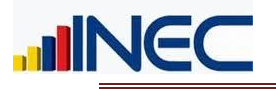

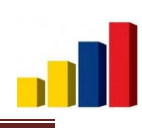

# <span id="page-33-0"></span>**25. Upd\_geografia\_ulegal\_null.**

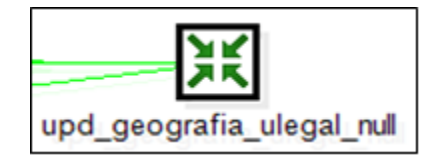

Gráfico N: 59.

La transformación contiene los siguientes objetos:

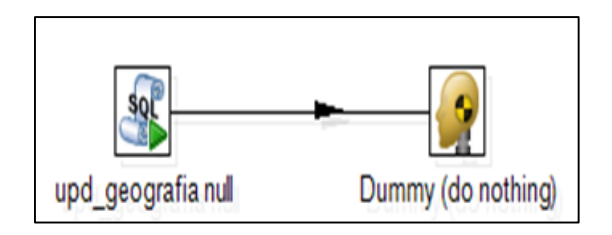

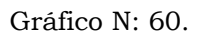

Cuando no se tiene dato de geografía en unidad legal, esta transformación se encarga de extraer dicha información, a partir de la geografía existente en el establecimiento matriz de la empresa en cuestión.

Actualización de campos con datos iguales y diferentes.

Para esta actualización intervienen las transformaciones:

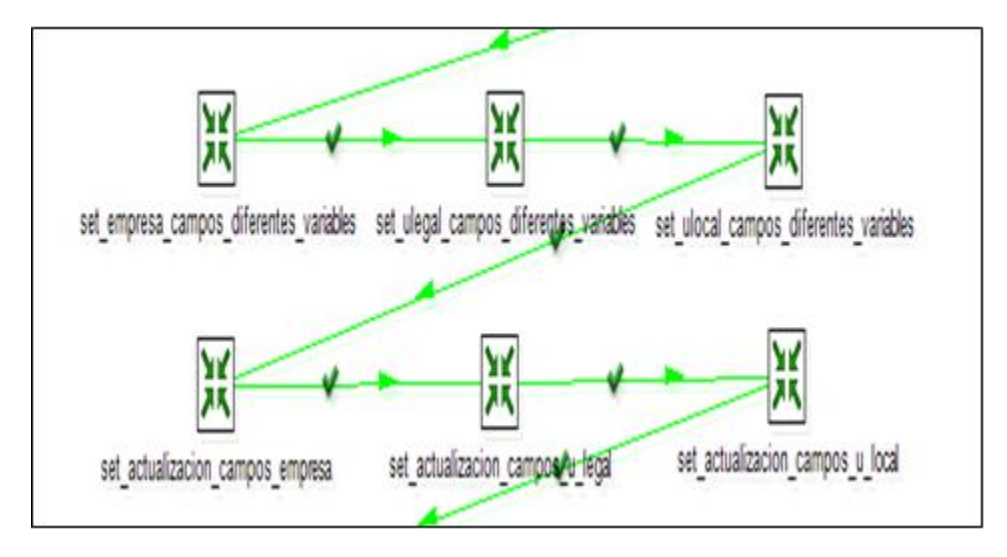

Gráfico N: 61.

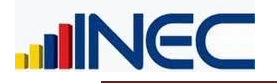

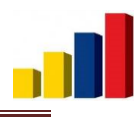

En las que se actualiza determinado campo y sus respectivas variables de control, se actualiza con la información de la fuente SRI si los datos son diferentes.

# <span id="page-34-0"></span>**26. Set\_empresas\_campos\_diferentes\_variables**

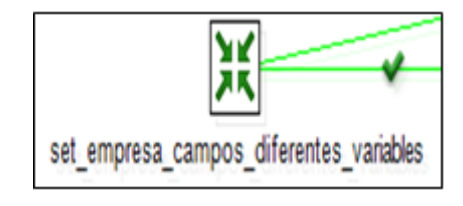

Gráfico N: 62.

La transformación contiene los siguientes objetos:

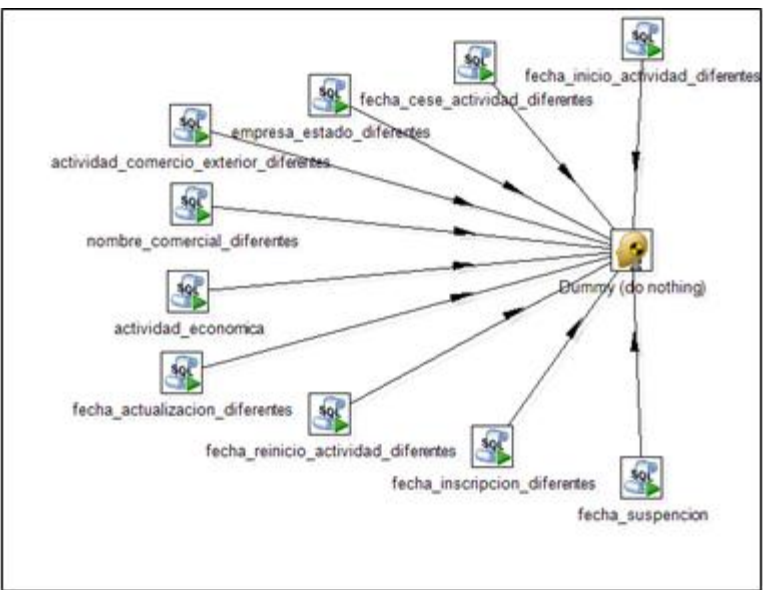

Gráfico N: 63.

Esta transformación actualiza los datos de las variables de control cuando haya existido una actualización de cualquier dato que posea variable de control.

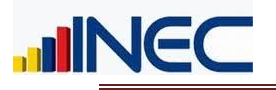

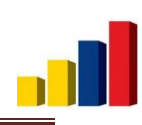

# <span id="page-35-0"></span>**27. Set\_ulegal\_campos\_diferentes\_variables.**

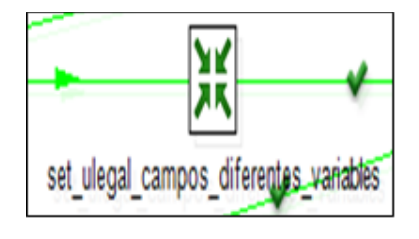

Gráfico N: 63.

La transformación contiene los siguientes objetos:

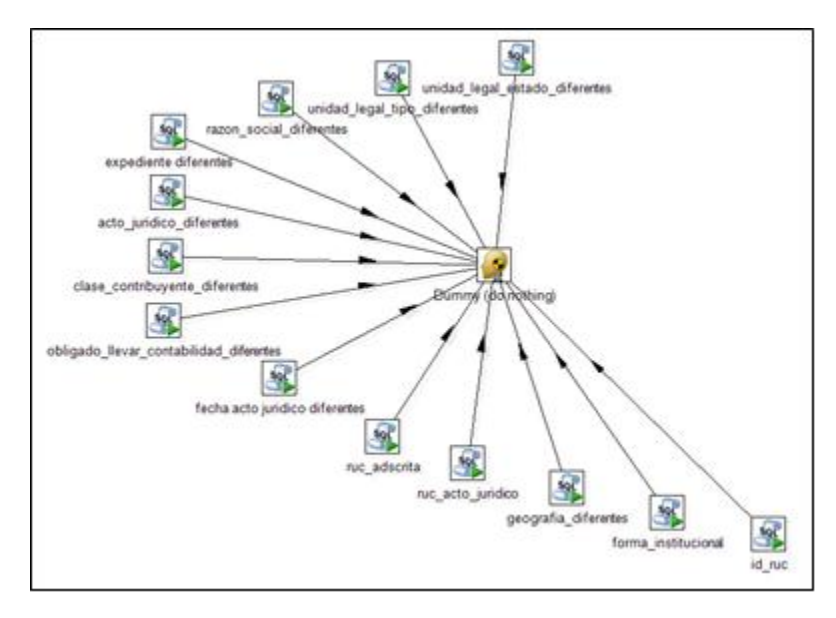

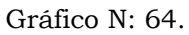

Al igual que la anterior transformación esta actualiza los datos de las variables de control cuando haya existido una actualización que provenga de la fuente SRI.

#### <span id="page-35-1"></span>**28. Set\_ulocal\_campos\_diferentes\_variables.**

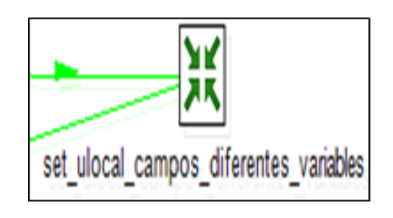

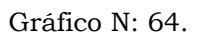

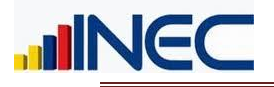

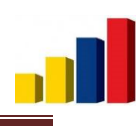

La transformación contiene los siguientes objetos:

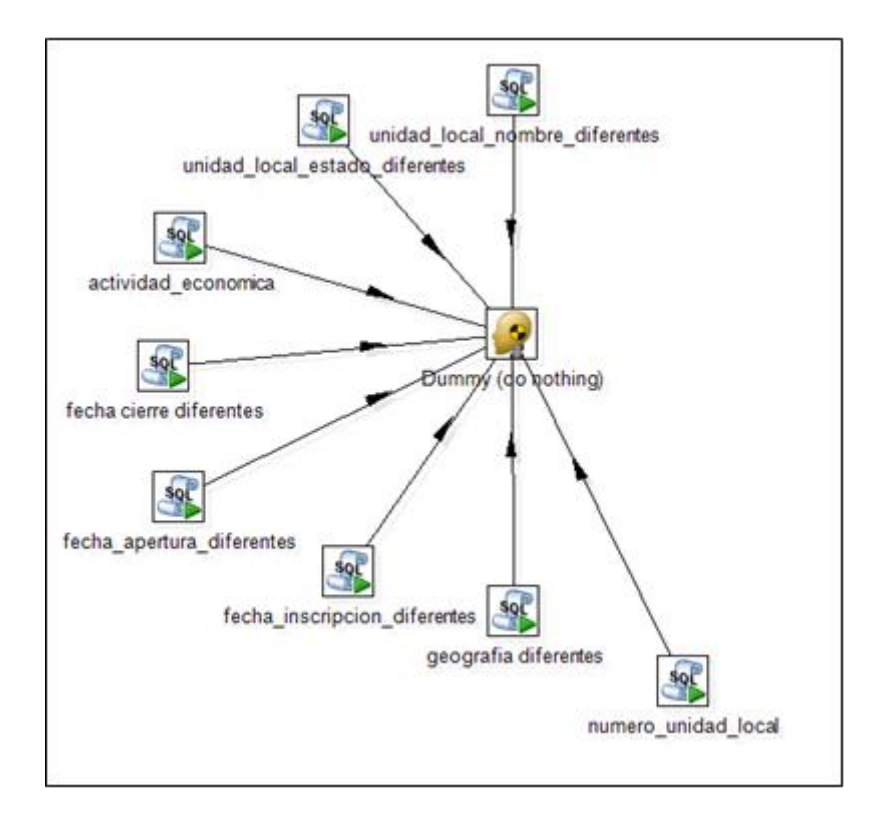

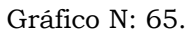

Al igual que la anterior transformación esta actualiza los datos de unidad local en sus variables de control cuando haya existido una actualización que provenga de la fuente SRI.

### <span id="page-36-0"></span>**29. Set\_actualizacion\_campos\_empresa.**

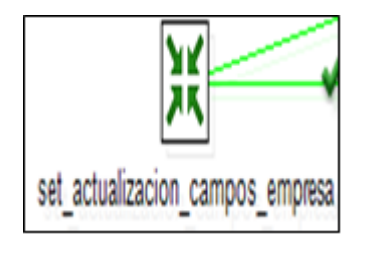

Gráfico N: 66.

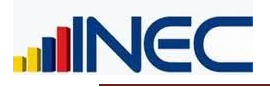

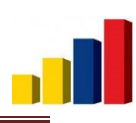

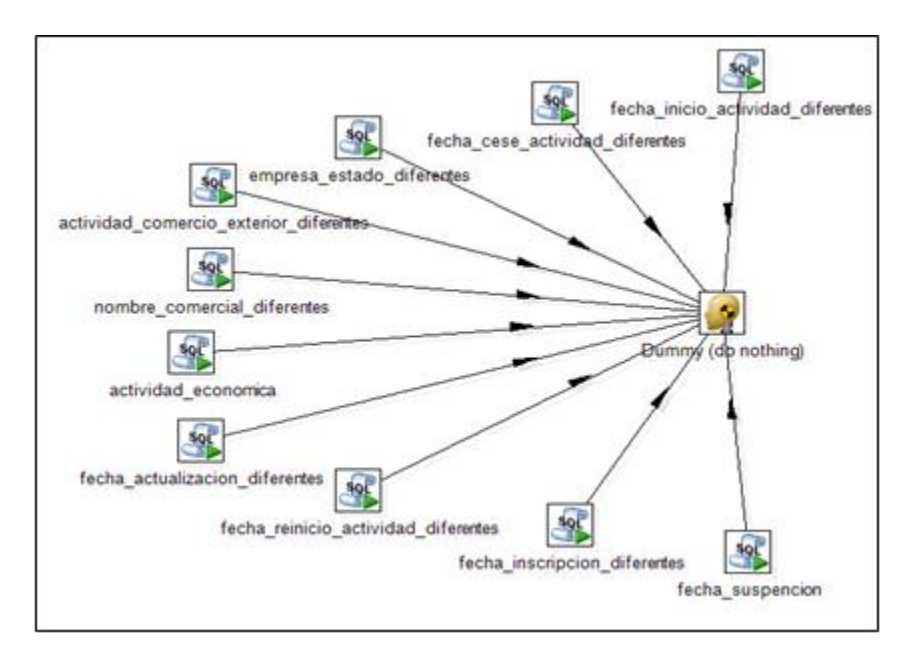

Gráfico N: 67.

Esta transformación actualiza los datos en la tabla de empresa cuando haya existido una actualización, para los casos que pertenecen a la fuente SRI.

# <span id="page-37-0"></span>**30. Set\_actualizacion\_campos\_ulegal.**

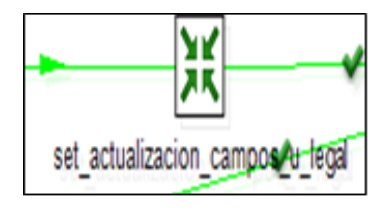

Gráfico N: 68.

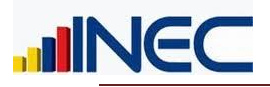

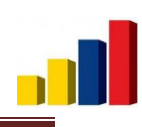

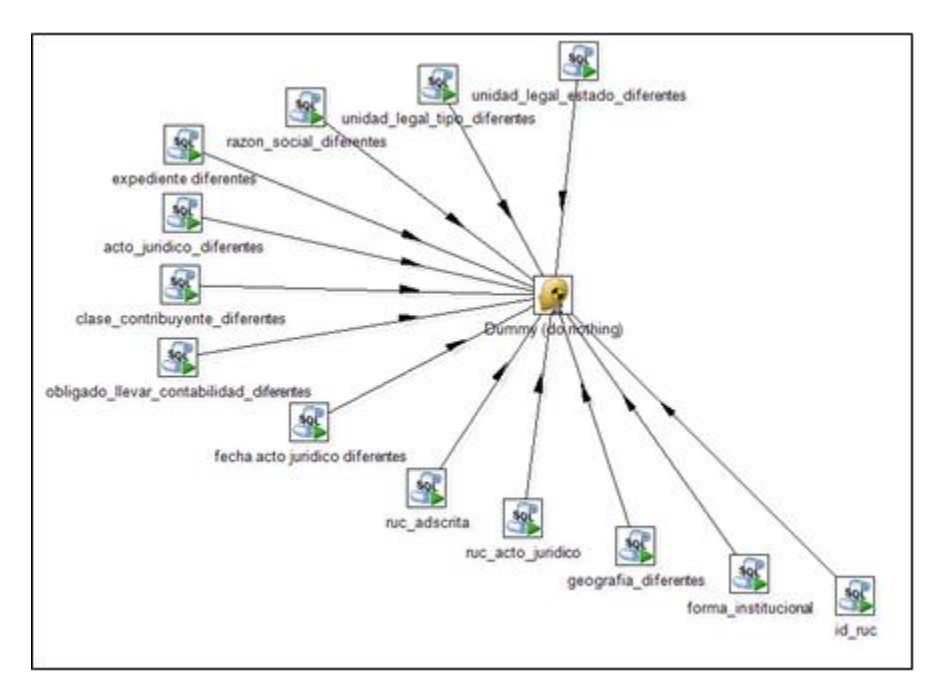

Gráfico N: 69.

Al igual que la anterior transformación esta actualiza los datos en la tabla de unidad\_legal cuando haya existido una actualización, para los casos que pertenecen a la fuente SRI.

## <span id="page-38-0"></span>**31. Set\_actualizacion\_campos\_ulocal.**

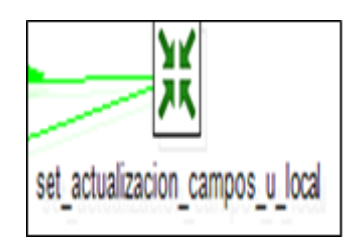

Gráfico N: 70.

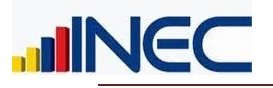

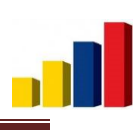

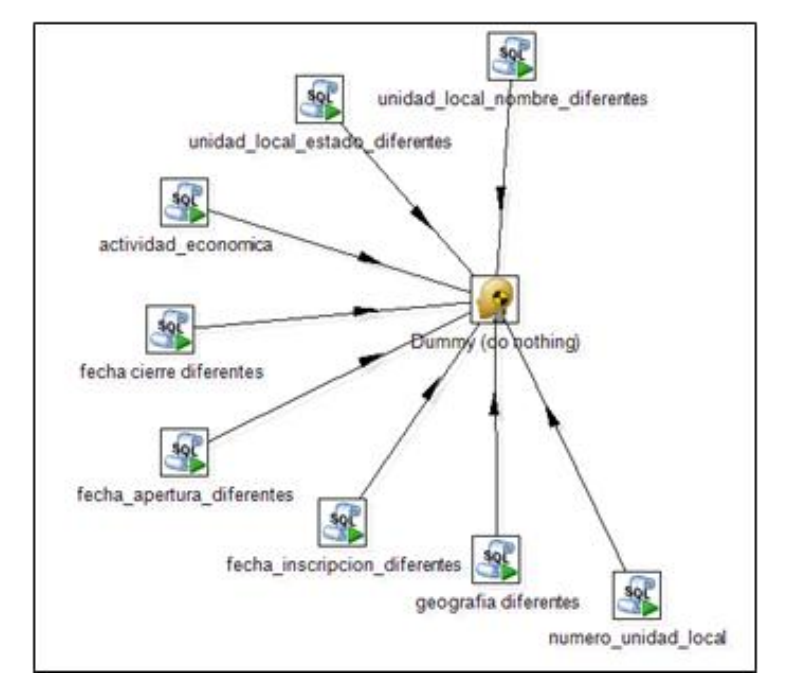

Gráfico N: 71.

De la misma manera la transformación actualiza los datos en la tabla de unidad\_local cuando haya existido una actualización, para los casos que pertenecen a la fuente SRI.

#### Ventas

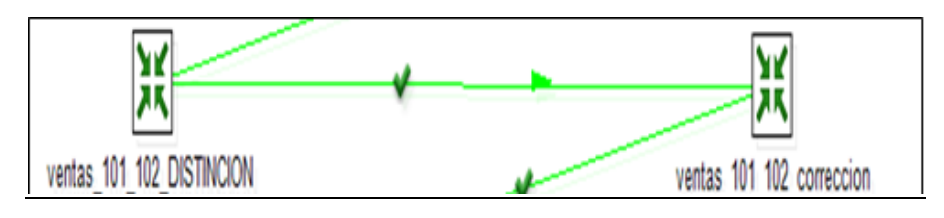

Gráfico N: 72.

En esta sección se trabaja sobre las ventas que reporta el SRI

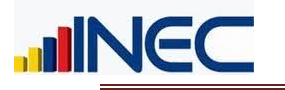

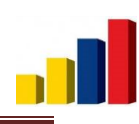

# <span id="page-40-0"></span>**32. Ventas\_101\_102\_distinción.**

La transformación contiene los siguientes objetos:

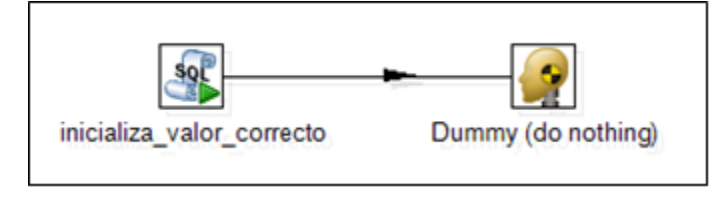

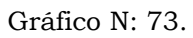

Esta transformación marca que empresas deben estar en el formulario 101 y las que deben estar en el 102, para que al momento de pasar la información al DIEE no exista duplicidad de datos.

#### <span id="page-40-1"></span>**33. Ventas\_101\_102\_coreccion.**

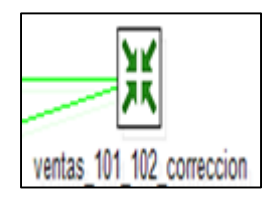

Gráfico N: 74.

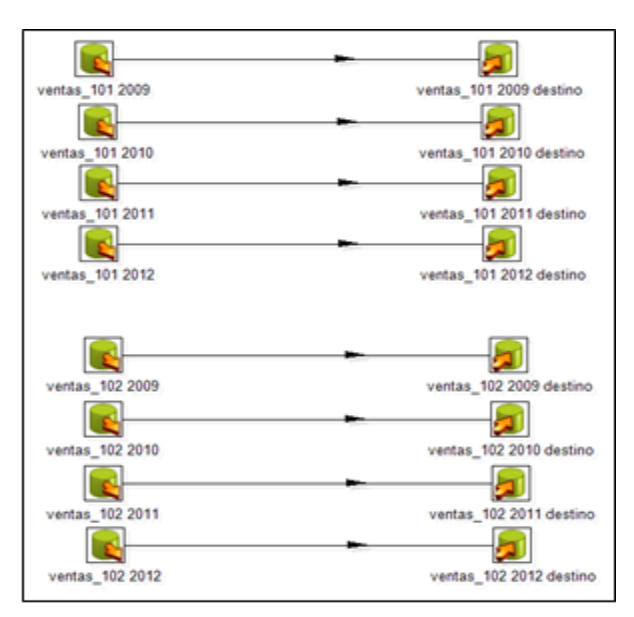

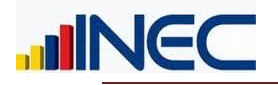

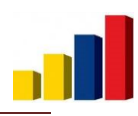

En primera instancia, la información proporcionada por el SRI llega de la siguiente manera:

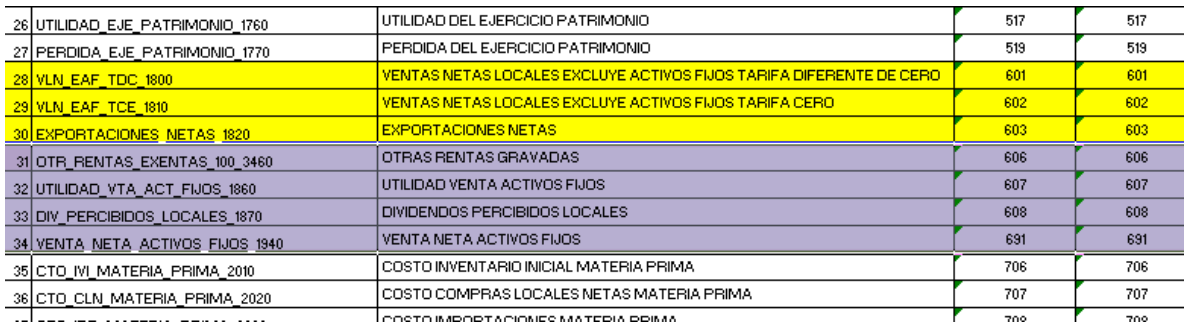

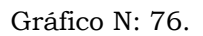

Los campos que se utiliza para nutrir a la base del DIEE son los que están subrayados con colores: amarillo y lila, los últimos 4 han sido incrementados el último año, al directorio. La información que se utiliza para extraer los registros de ventas que el SRI proporciona, corresponde a las siguientes tablas:

- owb\_mvw\_ine\_anexo3\_estruc\_f101
- owb\_mvw\_ine\_anexo3\_estruc\_f102

Que refieren a la información del formulario 101 y 102 respectivamente, donde el formulario 101 contiene las ventas de Personas Jurídicas y el 102 las ventas de las Personas Naturales.

Para la extracción de esta información, la transformación mostrada en el Gráfico N:76 se encarga de pasar de las dos tablas mencionadas de la fuente, la información de ventas tanto del formulario 101 como del 102 por cada año registrado, a la tabla f\_empresa\_ventas.

#### Actualización registros Anteriores y Nuevos

Se tiene las siguientes transformaciones:

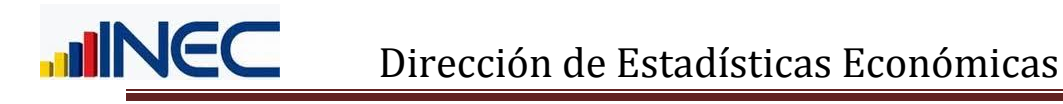

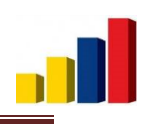

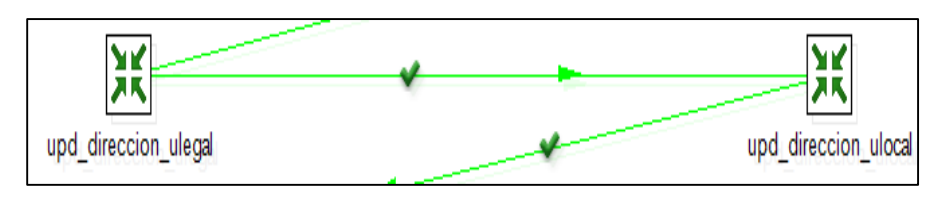

Gráfico N: 77.

## <span id="page-42-0"></span>**34. Upd\_direccion\_ulegal.**

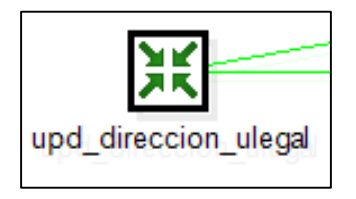

Gráfico N: 78.

La transformación contiene los siguientes objetos:

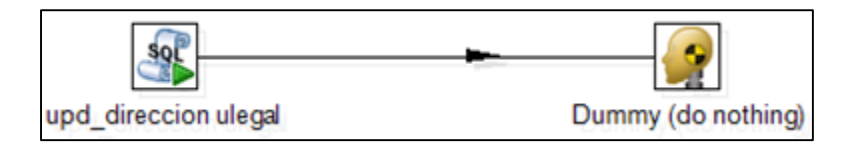

Gráfico N: 79.

En esta transformación se identifican las empresas que hayan cambiado de dirección, lo cual se determina mediante cambios en: calle, número e intersección, cuando existen estos cambios se analiza si la fecha de actualización de la fuente SRI es mayor a la última actualización de la dirección en la base del DIEE, si se tiene este caso se procede a comparar entre la base actual y la del año pasado del SRI para analizar si han existido cambios entre ambos años, caso en el que se procederá a actualizar con estado de "0" las direcciones pertenecientes a las empresas que tuvieron cambios, luego de esto se procede a insertar las nuevas direcciones provenientes del SRI, éstas se registran con estado "1".

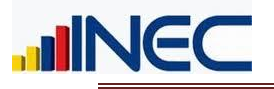

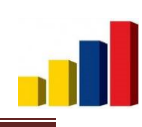

# <span id="page-43-0"></span>**35. Upd\_direccion\_ulocal.**

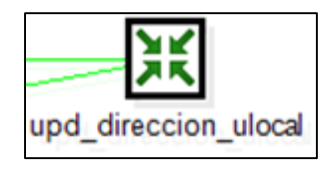

Gráfico N: 80.

La transformación contiene los siguientes objetos:

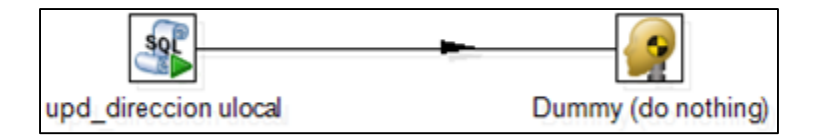

Gráfico N: 81.

Esta transformación realiza el mismo proceso que la transformación upd\_direccion\_ulegal pero lo realiza para las direcciones de los establecimientos.

Esta transformación transfiere toda la información de la tabla de i\_empresa del esquema *paso*, de las empresas que ingresan al directorio, a la tabla de f\_empresa de la base del DIEE en el esquema *diemp*.

#### <span id="page-43-1"></span>**36. Nuevas\_empresas\_ulegal\_ulocal.**

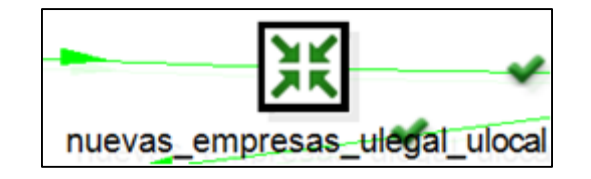

Gráfico N: 82.

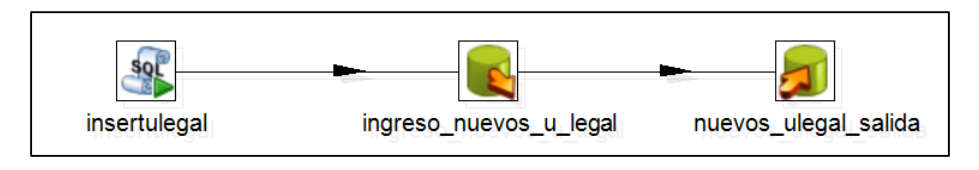

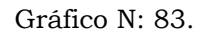

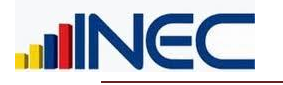

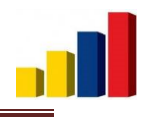

De la información transferida en la transformación anterior se toma el código creado para empresa (id\_empresa), que servirá para asociar a la información a transferir a la tabla f\_unidad\_legal, esto se realiza para las nuevas empresas a agregarse al directorio.

## <span id="page-44-0"></span>**37. Nuevas\_empresa\_ulegals\_ulocals.**

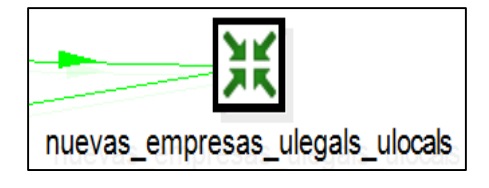

Gráfico N: 84.

La transformación contiene los siguientes objetos:

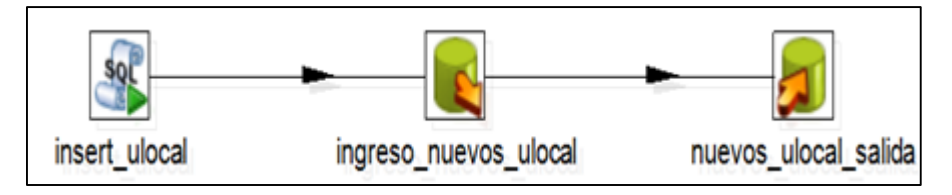

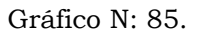

Esta transformación traslada la información únicamente de los nuevos establecimientos a agregarse al directorio, para lo cual, de igual manera que la transformación anterior, se toma el código de la empresa para asociar a la información de cada empresa, para poder pasar la información de los establecimientos a la tabla f\_unidad\_local.

#### Nuevas empresas

En esta sección intervienen las siguientes transformaciones.

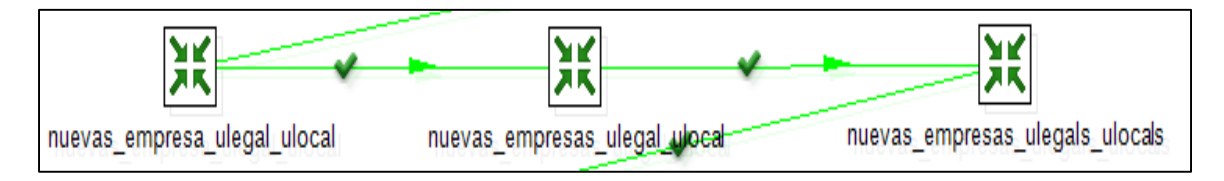

Gráfico N: 86.

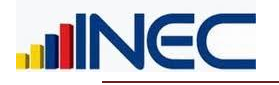

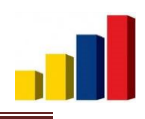

En esta sección se incluye a las empresas nuevas que han nacido durante el año en proceso, para existen tres transformaciones principales.

## <span id="page-45-0"></span>**38. Nuevas\_empresas\_ulegal\_ulocal.**

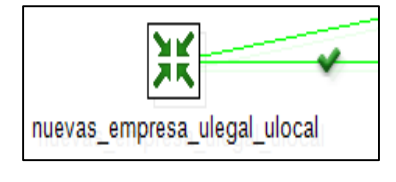

Gráfico N: 87.

La transformación contiene los siguientes objetos:

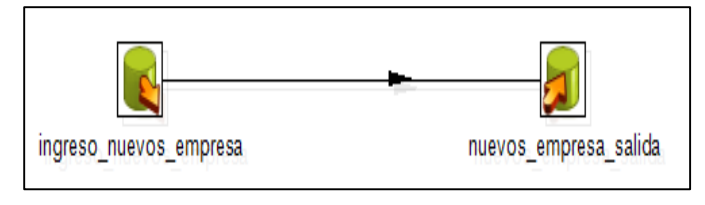

Gráfico N: 88.

Ingresa los nuevos datos desde la tabla i\_empresa hasta la tabla f\_empresa del esquema *diemp.*

#### <span id="page-45-1"></span>**39. Nuevas\_empresas\_ulegals\_ulocal.**

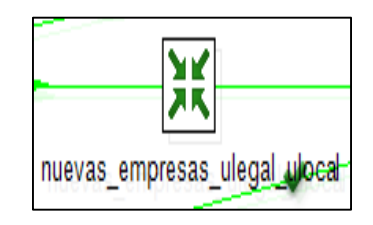

Gráfico N: 89.

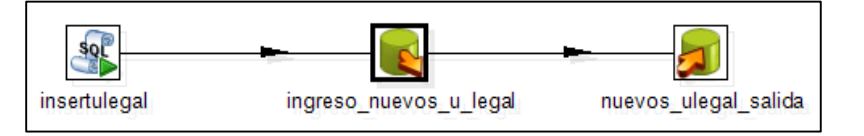

Gráfico N: 90.

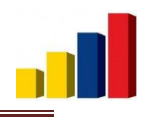

En esta sección se ingresa mediante script el id\_empresa en unidad\_legal y posteriormente ingresa los nuevos datos desde la tabla i\_unidad\_legal hasta la tabla f\_unidad\_legal.

# <span id="page-46-0"></span>**40. Nuevas\_empresas\_ulegals\_ulocals.**

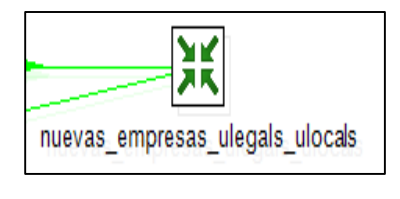

Gráfico N: 91.

La transformación contiene los siguientes objetos:

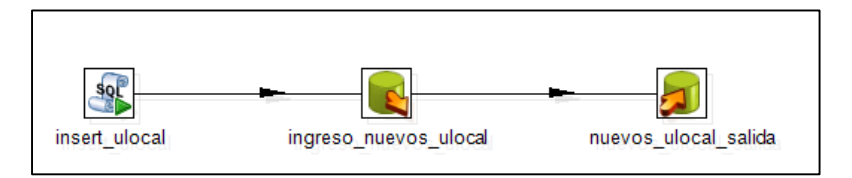

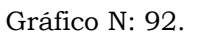

En esta sección se ingresa mediante script el id\_empresa en unidad\_local y posteriormente ingresa los nuevos datos desde la tabla i\_unidad\_local hasta la tabla f\_unidad\_local del esquema *diemp*.

#### Nuevas direcciones

En esta parte están las transformaciones:

Nuevas\_direcciones

Donde se realiza una migración de la información de las tablas de dirección del esquema *paso* a las tablas definitivas de la base del DIEE en el esquema *diemp*, solamente de los registros nuevos referentes a dirección.

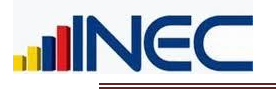

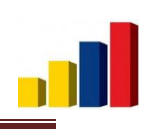

### <span id="page-47-0"></span>**41. Nuevas direcciones.**

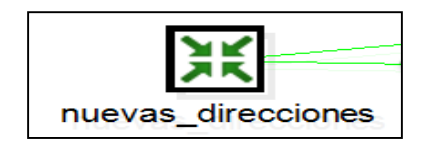

Gráfico N: 93.

La transformación contiene los siguientes objetos:

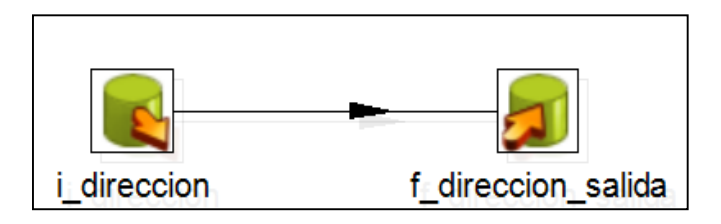

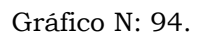

Los objetos del Gráfico N: 94, buscan pasar la información de las nuevas direcciones almacenadas en la tabla de i\_direccion del esquema *paso* a la tabla f\_direccion en la base del DIEE en el esquema *diemp*.

#### <span id="page-47-1"></span>**42. Ingreso\_contactos**

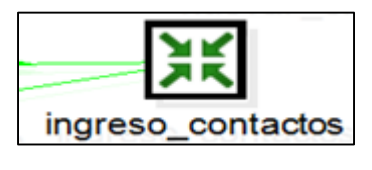

Gráfico N: 95.

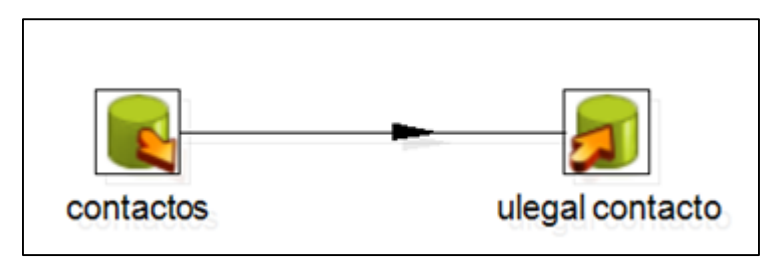

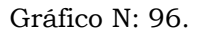

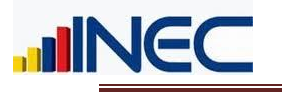

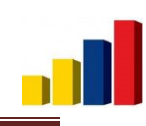

### <span id="page-48-0"></span>**43. migracion\_iess**

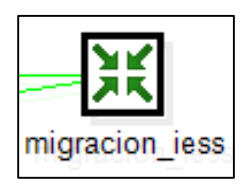

Gráfico N: 97.

La transformación contiene los siguientes objetos:

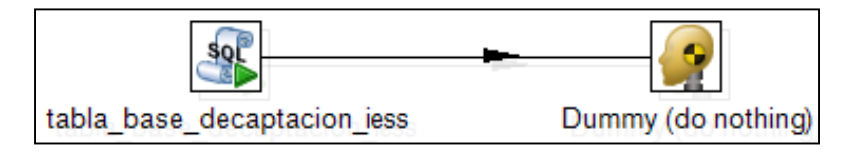

Gráfico N: 98.

Estos objetos se encargan de construir una tabla base para la construcción de las tablas de empleados tanto para empresas como para establecimientos, a partir de la tabla de la información captada del IESS, para que los datos se encuentren en el mismo formato de la base del DIEE y poder procesarlos sin complicaciones.

#### <span id="page-48-1"></span>**44. F\_empresa\_empleados**

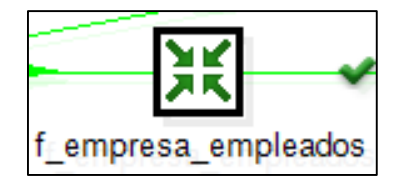

Gráfico N: 99.

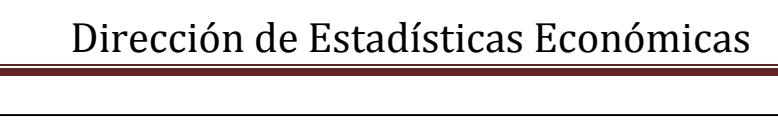

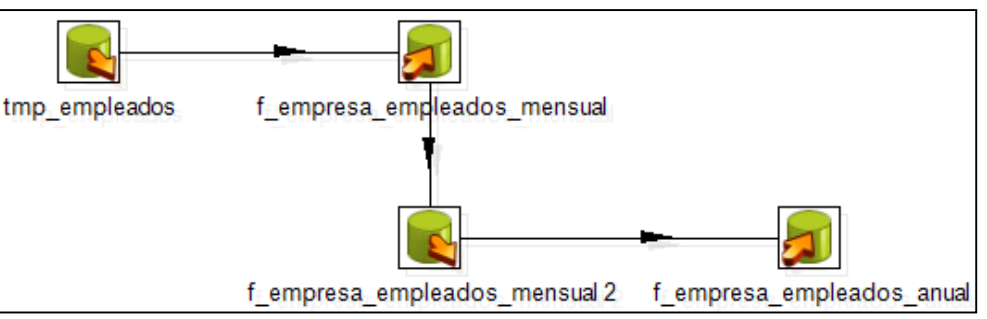

Gráfico N: 100.

En la primera parte de este objeto se realiza la sumatoria de los empleados de todos los establecimientos de la empresa de cada mes, para empleados hombres, mujeres y el total de la suma entre ambas variables, finalmente estos valores serán transferidos a la tabla f\_empresa\_afiliados\_mensual de la base del DIEE en el esquema *diemp*, y en la segunda parte se obtiene el promedio anual de todos los meses donde se registró empleados, esto como información a cargar en la tabla de f\_empresa\_afiliados\_anual del esquema *diemp*.

# <span id="page-49-0"></span>**45. F\_ulocal\_empleados**

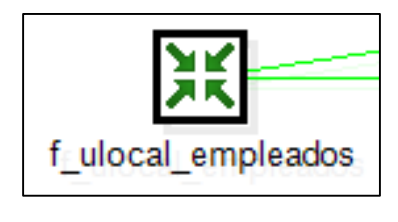

Gráfico N: 101.

La transformación contiene los siguientes objetos:

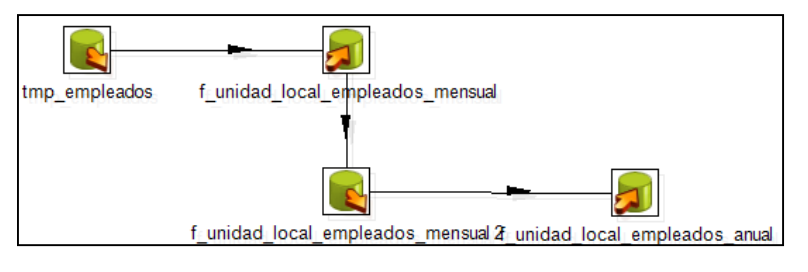

Gráfico N: 102.

En la primera parte de este objeto se realiza la sumatoria de los empleados de cada establecimiento por mes, para empleados hombres, mujeres y el total de la suma entre ambas variables, finalmente estos valores serán transferidos a la tabla f\_unidad\_local\_afiliados\_mensual de la base del

Carolina Mina **Página 50** 

ING (

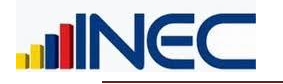

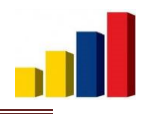

DIEE en el esquema *diemp*, y en la segunda parte se obtiene el promedio anual de todos los meses donde se registró empleados en cada establecimiento, esto como información a cargar en la tabla de f\_unidad\_local\_afiliados\_anual del esquema *diemp*.

## <span id="page-50-0"></span>**46. F\_ulocal\_empleados\_9000**

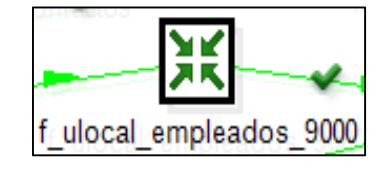

Gráfico N: 103.

La transformación contiene los siguientes objetos:

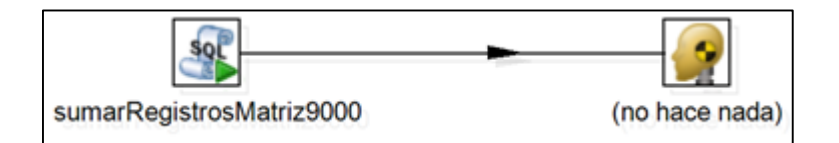

Gráfico N: 104.

En el Gráfico N: 104 se ejecutan una serie de scripts, donde inicialmente se encera la variable id\_tipo\_unidad\_local, para ser nuevamente llenado con la información de la tabla f\_unidad\_local de la base del DIEE, con el fin de almacenar toda la información que no pertenece a ninguna unidad local en una tabla temporal. Estos datos vienen de la fuente del IESS generalmente con número de unidad local superior o igual a 9000, los empleados que reportan estos casos son sumados a los empleados afiliados de la matriz de la empresa respectiva.

Si se presenta el caso que no existe matriz en la información proporcionada por el IESS, se suma esta la información de establecimientos, con unidad local de 9000, al establecimiento con mayor número de empleados.

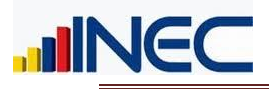

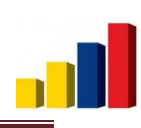

# <span id="page-51-0"></span>**47. F\_empleados\_trimestrales**

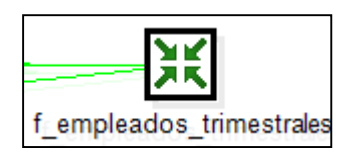

Gráfico N: 105.

La transformación contiene los siguientes objetos:

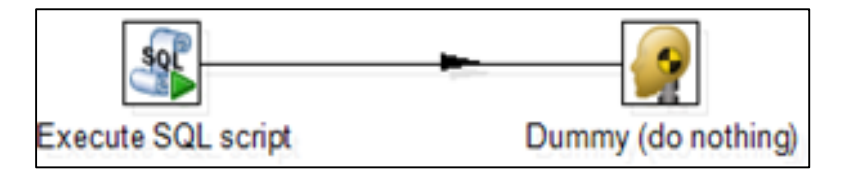

Gráfico N: 106.

El script del Gráfico N: 106 se encarga de realizar un promedio trimestral de los empleados tanto de hombres como mujeres para obtener el total de empleados por trimestre de cada empresa.

#### Descarta empresas y establecimientos

Se tiene las siguientes transformaciones:

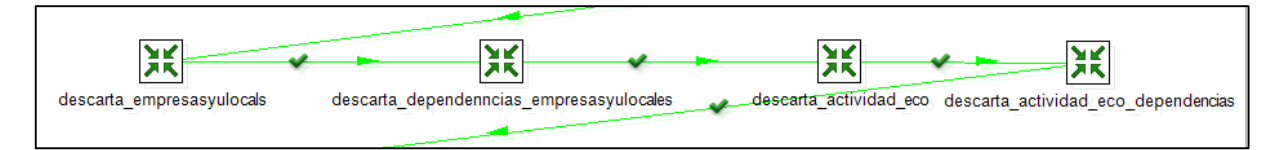

Gráfico N: 107.

Existen empresas que sus actividades económicas están dentro de las secciones T o U:

Sección T; Actividades de los hogares individuales en calidad de empleadores, Actividades no diferenciadas de los hogares individuales como productores de bienes y servicios para uso propio.

Sección U; Actividades de organizaciones y entidades extraterritoriales. A estas empresas se las descarta del directorio de empresas, este proceso es

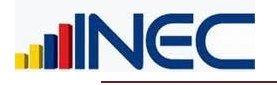

el que se lleva en las trasformaciones indicadas, y son detalladas a continuación.

### <span id="page-52-0"></span>**48. descarta\_empresasyulocales CIIU**

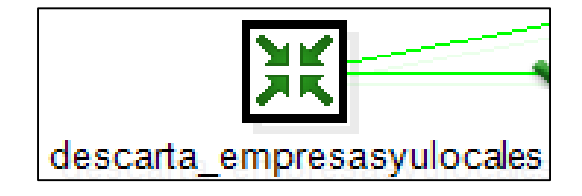

Gráfico N: 108.

La transformación contiene los siguientes objetos:

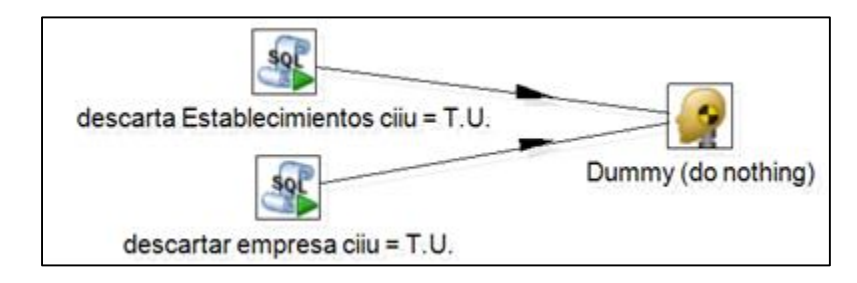

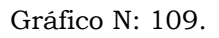

En el Gráfico N: 109 se ejecutan scripts para descartar empresas y establecimientos en base al tipo de actividad económica, es decir, cuando la actividad económica pertenece a las secciones T ó U las empresas deben ser descartadas, en este caso se actualiza la variable directorio con el texto 'NO', de igual manera el campo nota, se actualiza indicando el por qué ha sido descartada la empresa o establecimiento, esta actualización se realiza en las tablas de f\_unidad\_local\_estratos y f\_empresa\_estratos.

#### <span id="page-52-1"></span>**49. Descarta dependencias empresa\_ulocal CIIU**

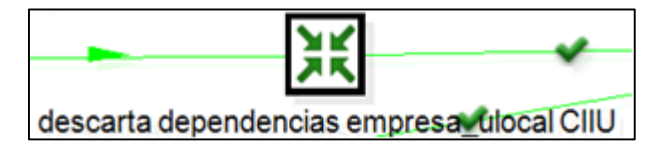

Gráfico N: 110.

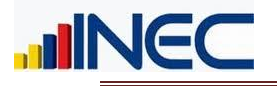

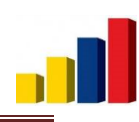

La transformación contiene los siguientes objetos:

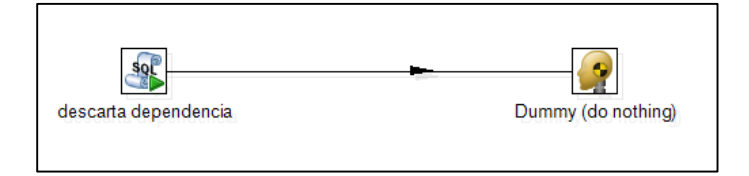

Gráfico N: 111.

El Gráfico N: 111 se procede a descartar las empresas y establecimientos que dependan de las que fueron descartadas en la transformación del Gráfico N: 109 cuando se tiene actividad económica perteneciente a las secciones T ó U, es decir, si se descartó una empresa por este motivo, en esta transformación se descartan todos los establecimientos que pertenecen a esta empresa, y si se descartó un establecimiento, en consecuencia se descartan el resto de establecimientos junto con la empresa a la que pertenece dicho establecimiento. Se actualiza la variable directorio con el texto 'NO', de igual manera el campo nota, se actualiza indicando el por qué ha sido descartada la empresa o establecimiento.

#### <span id="page-53-0"></span>**50. Descarta\_actividad\_eco**

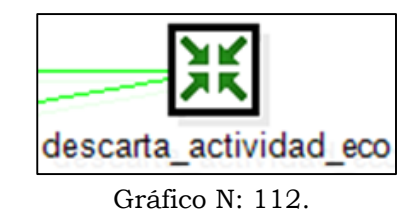

La transformación contiene los siguientes objetos:

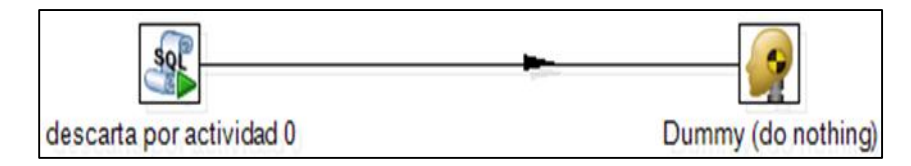

Gráfico N: 113.

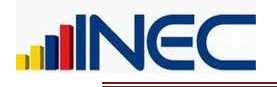

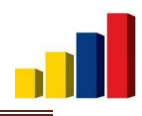

El script del gráfico N: 113 se encarga de descartar tanto a empresas como a establecimientos que no tienen correspondencia con ninguna de las matrices para la obtención de la actividad económica, en este caso se actualiza la variable directorio con el texto 'NO', de igual manera el campo nota, se actualiza indicando el por qué ha sido descartada la empresa o establecimiento, esta actualización se realiza en las tablas de f\_unidad\_local\_estratos y f\_empresa\_estratos.

### <span id="page-54-0"></span>**51. Descarta\_actividad\_eco\_dependencias.**

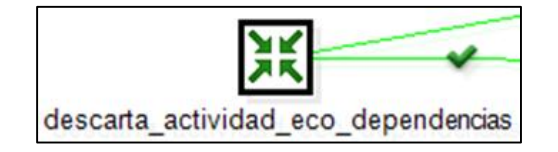

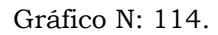

La transformación contiene los siguientes objetos:

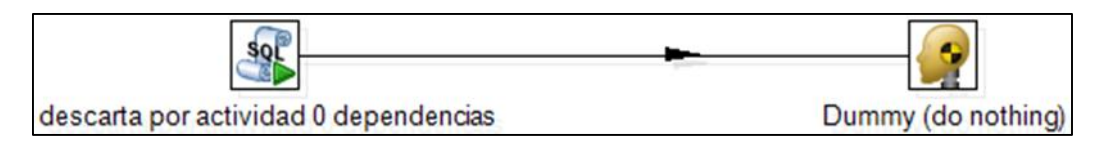

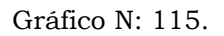

El script del gráfico N: 115 se encarga de descartar tanto a empresas como a establecimientos que dependan de las que fueron descartadas en la transformación del Gráfico N: 113, por no tener correspondencia con ninguna de las matrices para la obtención de la actividad económica, es decir, si se descartó una empresa por este motivo, en esta transformación se descartan todos los establecimientos que pertenecen a esta empresa, y si se descartó un establecimiento, en consecuencia se descartan el resto de establecimientos junto con la empresa a la que pertenece dicho establecimiento. En este caso se actualiza la variable directorio con el texto 'NO', de igual manera el campo nota, se actualiza indicando el por qué ha sido descartada la empresa o establecimiento, esta actualización se realiza en las tablas de *f\_unidad\_local\_estratos y f\_empresa\_estratos.*

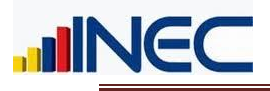

#### <span id="page-55-0"></span>**52. Upd\_numeroUnidadesLocales.**

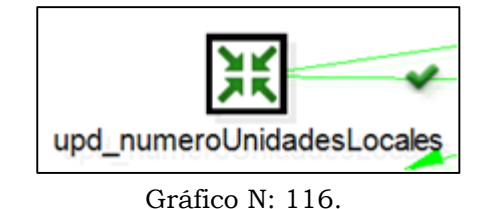

La transformación contiene los siguientes objetos:

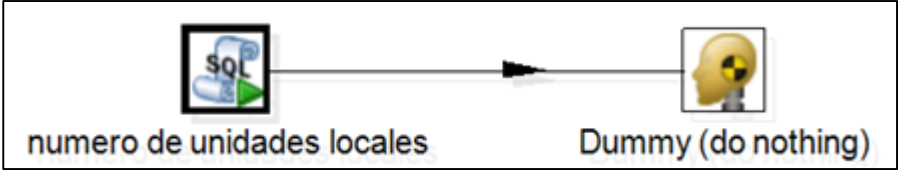

Gráfico N: 117.

En el Gráfico N: 117 se ejecuta el script que realiza un conteo del número de unidades locales activas, para con esta información llenar el campo de numero\_unidades\_locales en la tabla f\_empresa de la base del DIEE, este valor corresponde al número total de establecimientos que tiene cada empresa.

## <span id="page-55-1"></span>**53. Migración medioComunicacion previo.**

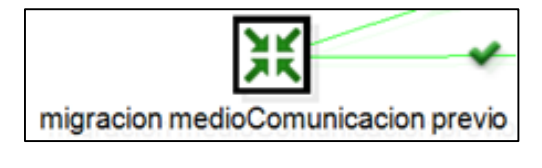

Gráfico N: 118.

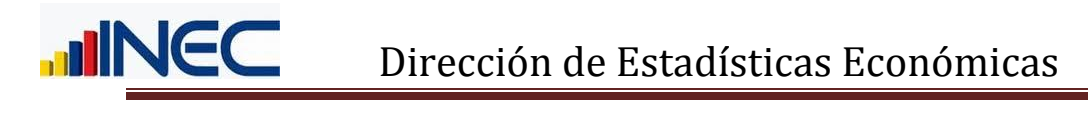

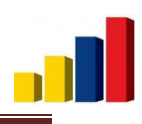

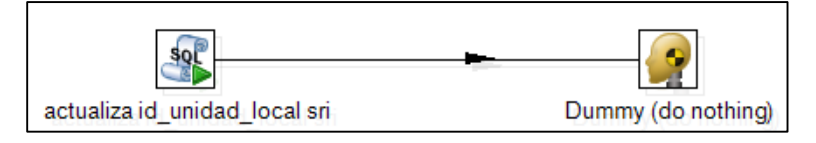

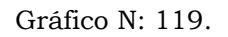

El Gráfico N: 119 se encarga de actualizar el código de unidad local (id\_unidad\_local) de contactos de las fuentes de información CENEC y SRI con el código de la tabla f\_unidad\_local de la base del DIEE, para ser utilizados en la siguiente transformación.

#### <span id="page-56-0"></span>**54. Update\_medios\_comunicacion**

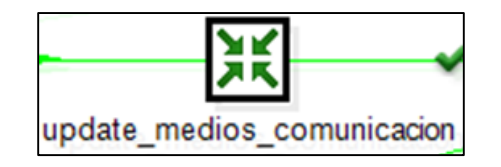

Gráfico N: 120.

La transformación contiene los siguientes objetos

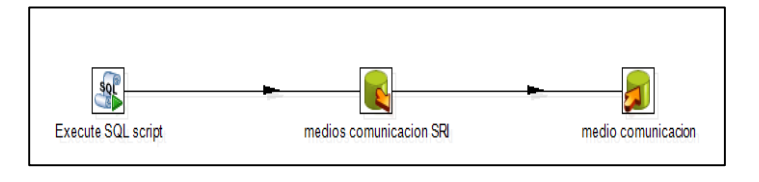

Gráfico N: 121.

En esta transformación se analiza los medios de comunicación que han cambiado y se actualizan si: la fecha de la última actualización es menor que la fecha de actualización del dato del SRI por el cual se va a actualizar la información, se procede a cambiar a estado "0" a los datos anteriores, para no tener duplicidad en la información, y finalmente se procede a agregar la nueva información a la tabla de *f\_medio\_comunicacion.*

Con los objetos: medio comunicación SRI y medio comunicación, lo que se realiza es la inserción de todos los medios de comunicación nuevos que se han encontrado en la base de la fuente SRI, que deben ingresarse en la tabla de f\_medio\_comunicacion.

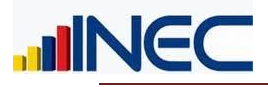

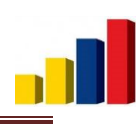

# <span id="page-57-0"></span>**55. Clasificacion Empleados Ventas**

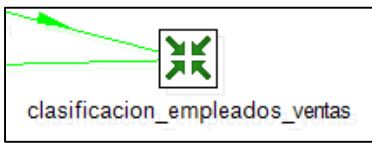

Gráfico N: 122.

La transformación contiene los siguientes objetos

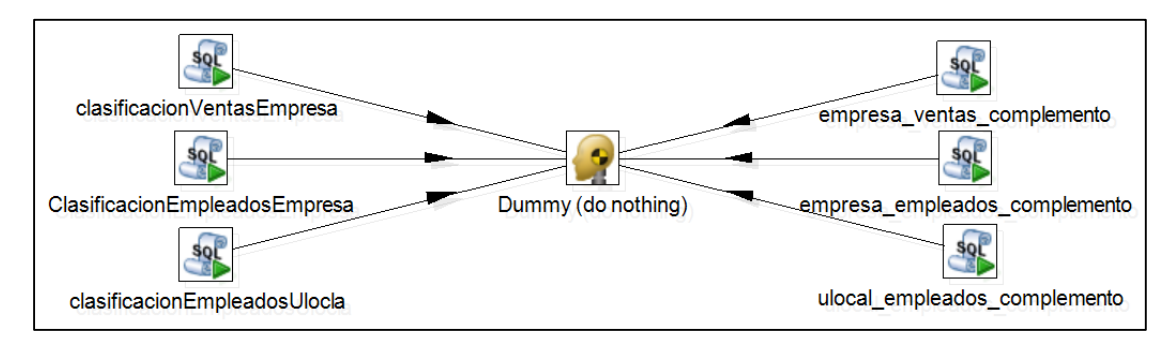

Gráfico N: 123.

En esta transformación se asignan los estratos para empleados y ventas en las empresas según los catálogos de clase de ventas y empleados, que se muestran en las siguientes tablas:

Estratos de ventas:

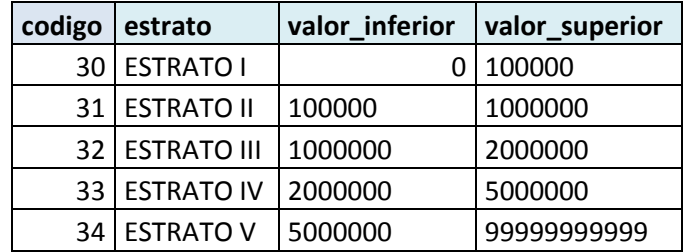

Para el Estrato I se considera a todos los casos que tengan forma institucional diferente de 6 (Institución Pública), la clase contribuyente sea igual a RISE y el personal afiliado esté entre 1 y 10.

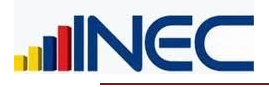

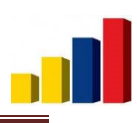

Estratos de empleados:

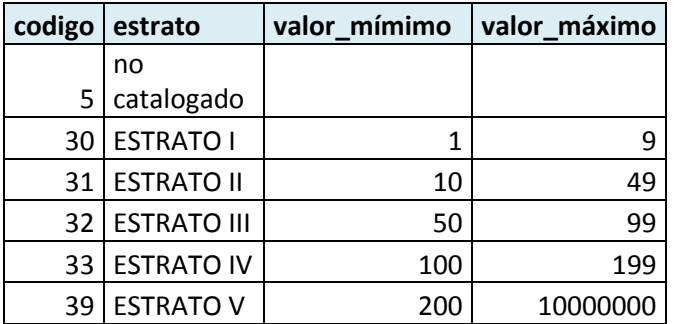

La información de los estratos es actualizada en las tablas de: f\_empresa\_estratos y f\_unidad\_local\_estratos.

#### <span id="page-58-0"></span>**56. Clasificación Tamaño Empresa**

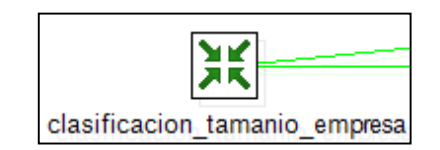

Gráfico N: 124.

La transformación contiene los siguientes objetos

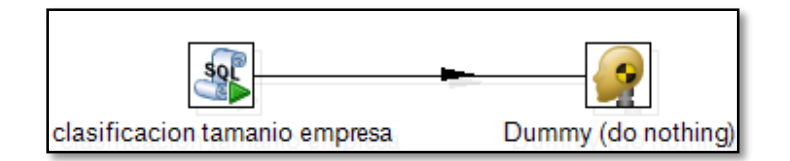

Gráfico N: 125.

Con esta transformación obtenemos la variable id\_tamano\_empresa que es almacenado en la tabla de f\_empresa\_estratos del esquema *diemp*, esta variable se determina en base a los estratos de ventas y empleados.

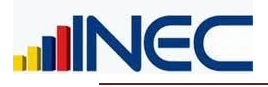

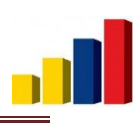

### **57. Clasificación empresas activas estratificadas**

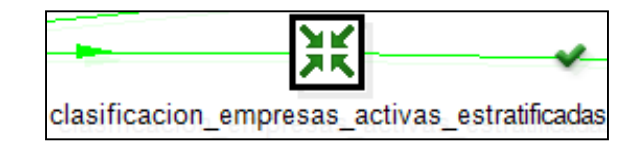

Gráfico N: 126.

La transformación contiene los siguientes objetos

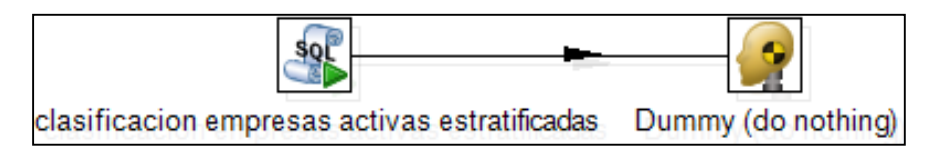

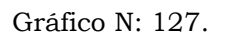

En esta trasformación se obtiene la variable codigo\_estratificadas\_activas de la tabla f\_empresa\_estratos, que es un código para identificar a todas las empresas activas y que poseen estratos.

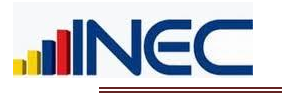

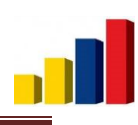

# CONTEOS.

<span id="page-60-0"></span>Para verificar y validar la información que se ha obtenido a partir del procesamiento se procede con conteos establecidos que se tienen en el Plan de Validación y Tabulación del DIEE, si estos conteos están correctos se puede continuar con el congelamiento de la base de datos, caso contrario se analiza cual es el error y se hace un reprocesamiento de la base de datos con la finalidad de corregir el error.

Dentro de los conteos re realizaron las siguientes actividades:

- Los conteos se realizaron a partir del año 2009 hasta el año actual, ya que la base publicada tiene información de todos los años, al realizar este proceso se encontraron un sinnúmero de empresas que tenían información en las tablas de ventas y/o personal afiliado, pero que no existían en la base del DIEE, al tener dichas empresas información de alta importancia para el DIEE, se crearon las mismas para cada año donde se tiene información de ventas y/o personal.
- La forma institucional que no fue calculada para los primeros años, es decir del 2009 al 2011, se tomó a partir de datos obtenidos en la Dirección de Estudios Laborales y Económicos.
- Se realizó el cálculo de estratos de ventas y personal así como el tamaño, para los años del 2009 al 2011.
- Se crearon en este año las tablas de empleo equivalente y último empleo donde se obtiene información más acertada de empleados.
- En la tabla de empleo equivalente se encontró una diferencia de 545,5 empleados extras comparados a la base publicada, esto debido a que en publicación no fue considerada la unificación de una empresa que tuvo un cambio de ruc, por lo cual en los resultados se muestra la diferencia mencionada.

A parte del último suceso mencionado los conteos fueron verificados con respecto a la base publicada, sin encontrarse ninguna novedad adicional.

<span id="page-61-0"></span>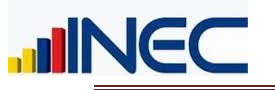

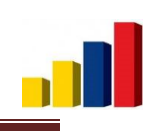

# CONCLUSIONES.

- El proceso de captación desde la fuente SRI puede ser claramente mejorado eliminando la dependencia del motor de BDD o a su vez adquiriendo una licencia de Oracle estándar edition one.
- El contar con procesos de calidad de datos puede ayudar a la fase de procesamiento de información, así como a la definición de reglas para el tratamiento de los mismos. Estas herramientas han sido revisadas pero el software libre son bastante limitadas.
- El proceso ETL han sido levantados en algunos puntos de forma paralela a la documentación, esto ha minimizado su facilidad de ser plasmados en la herramienta de Software, por lo que en futuros procesamientos claramente pueden evidenciarse mejoras en los ETL.
- Existen scripts que han sido creados independientemente de los ETL para las fuentes de datos como la superintendencia de compañías y el call center, pero esto puede ser fácilmente automatizado si se genera un sistema apegado a las reglas que rigen la BDD del DIEE.
- Los procesos de actualización de información han sido ejecutados y se ha evidenciado tiempos de demora considerables y presentado además otros inconvenientes que pueden ser solucionados al planificarse correctamente los perfiles de usuarios a intervenir y definido el papel que estos tendrán en el proceso.
- Al procesamiento, en cada una de sus fases, se lo puede perfeccionar año tras año, con el fin de que los procesos sean automatizados y así obtener cada vez un producto de mejor calidad, siendo esa la meta a cumplir de este proceso

**Fecha de Elaboración:** 31 de diciembre de 2015.